## **UNIVERSIDAD AUTÓNOMA DE NUEVO LEÓN FACULTAD DE INGENIERÍA MECÁNICA Y ELÉCTRICA**

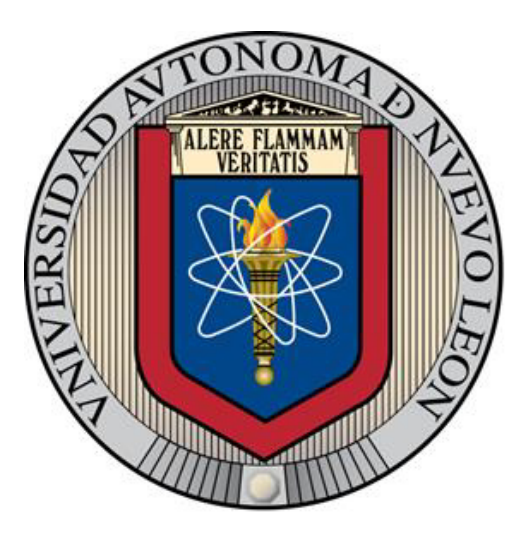

**TESIS**

## **ESQUEMAS DE CODIFICACIÓN EN CANALES ITS**

**POR**

## **ING. JESÚS EDGAR CORTEZ AGUILAR**

## **COMO REQUISITO PARCIAL PARA OBTENER EL GRADO DE MAESTRÍA EN CIENCIAS DE LA INGENIERÍA ELÉCTRICA CON ORIENTACIÓN EN TELECOMUNICACIONES**

**MAYO, 2017** 

## **UNIVERSIDAD AUTÓNOMA DE NUEVO LEÓN FACULTAD DE INGENIERÍA MECÁNICA Y ELÉCTRICA SUBDIRECCIÓN DE ESTUDIOS DE POSGRADO**

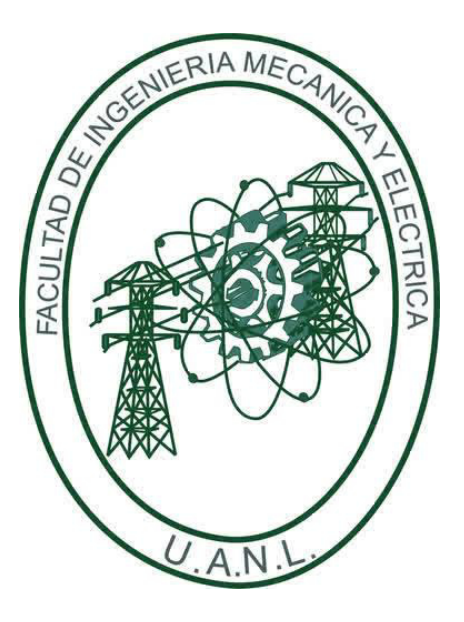

**TESIS**

## **ESQUEMAS DE CODIFICACIÓN EN CANALES ITS**

**POR**

## **ING. JESÚS EDGAR CORTEZ AGUILAR**

## **COMO REQUISITO PARCIAL PARA OBTENER EL GRADO DE MAESTRÍA EN CIENCIAS DE LA INGENIERÍA ELÉCTRICA CON ORIENTACIÓN EN TELECOMUNICACIONES**

**MAYO, 2017** 

## Universidad Autónoma de Nuevo León Facultad de Ingeniería Mecánica y Eléctrica Subdirección de Estudios de Posgrado

Los miembros del Comité de Tesis recomendamos que la Tesis «Esquemas de codificación en canales ITS», realizada por el alumno Ing. Jesús Edgar Cortez Aguilar, con número de matrícula 1369670, sea aceptada para su defensa como requisito parcial para obtener el grado de Maestría en Ciencias de la Ingeniería Eléctrica con orientación en Telecomunicaciones.

El Comité de Tesis

Dr. José Ramón Rodríguez Cruz

Asesor

Dr. Ignacio Luis Ayala Ortiz

Revisor

M.C. Manuel Munguía Macario Revisor Vo. Bo.

Dr. Simón Martínez Martínez

Subdirección de Estudios de Posgrado

San Nicolás de los Garza, Nuevo León, mayo 2017

*Este trabajo es dedicado a mi mama, papa y hermano quienes me apoyaron y motivaron en el transcurso de la tesis.*

> *Gracias a Dios por permitirme dar este paso importante en mi vida.*

# ´ Indice general

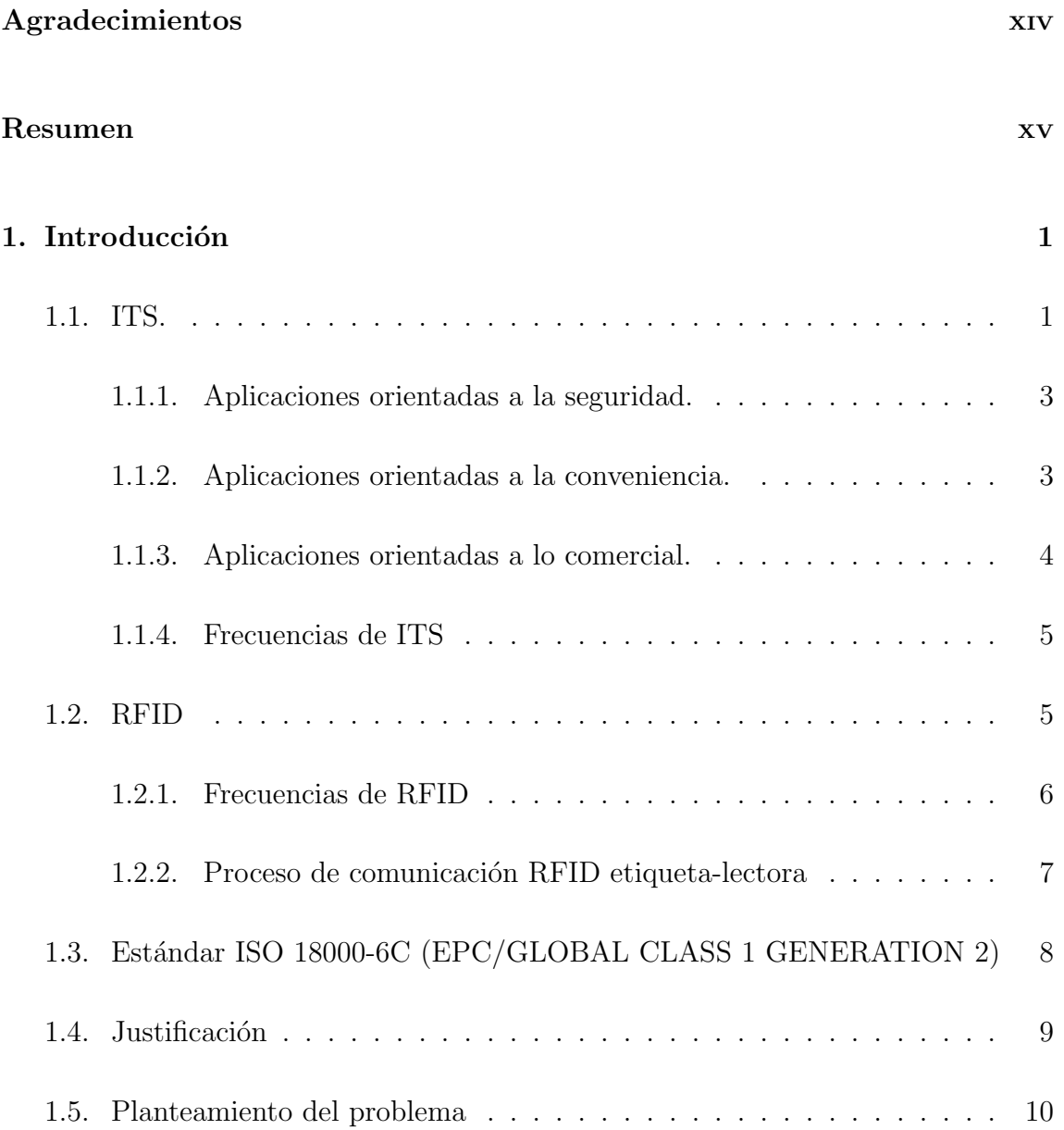

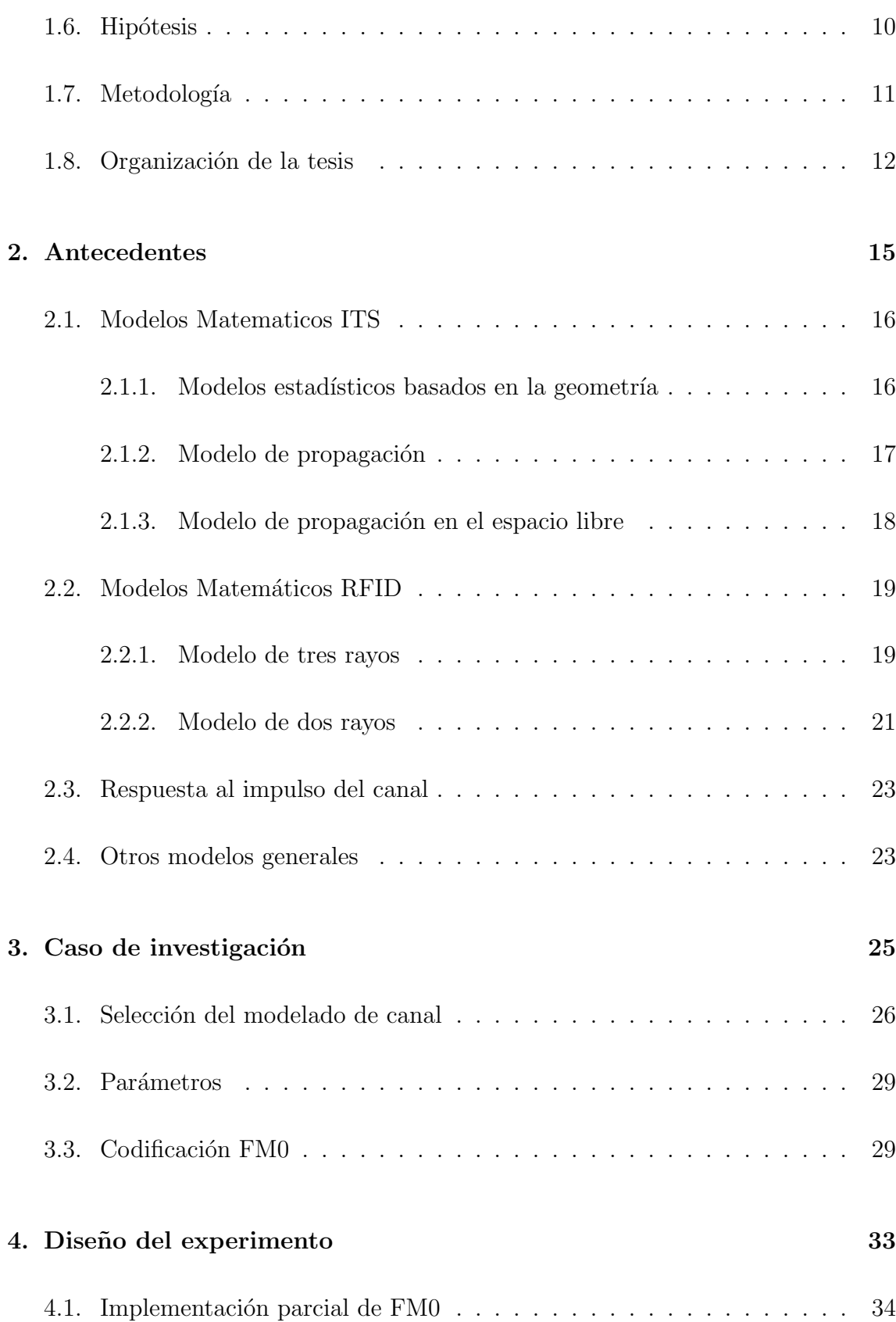

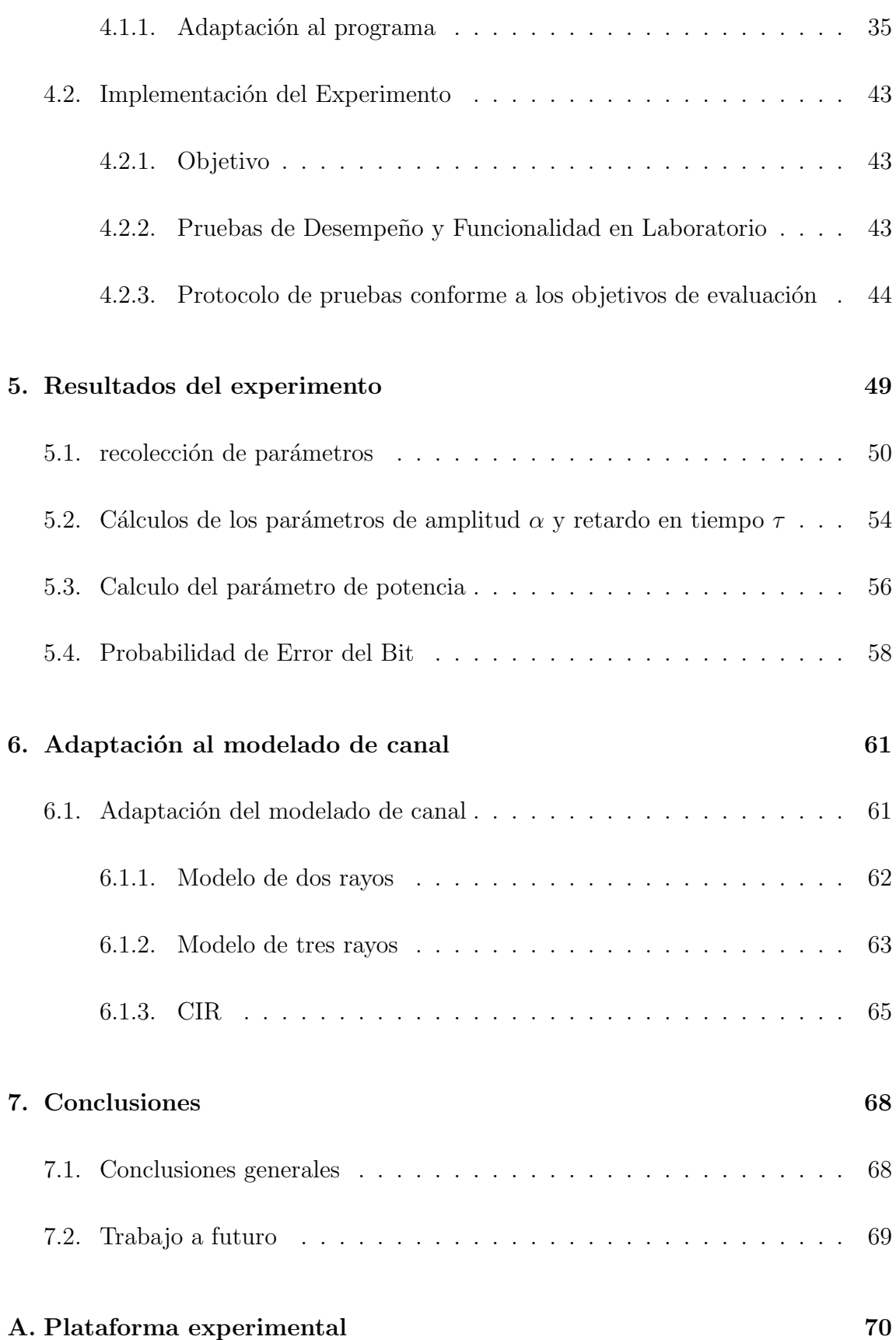

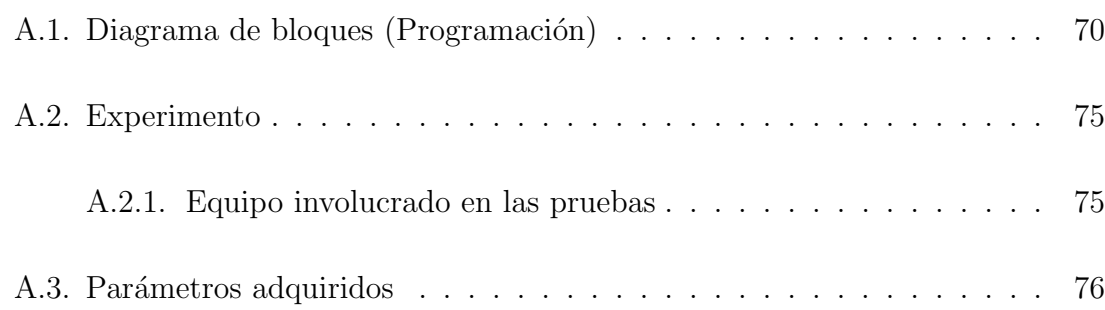

# ´ Indice de figuras

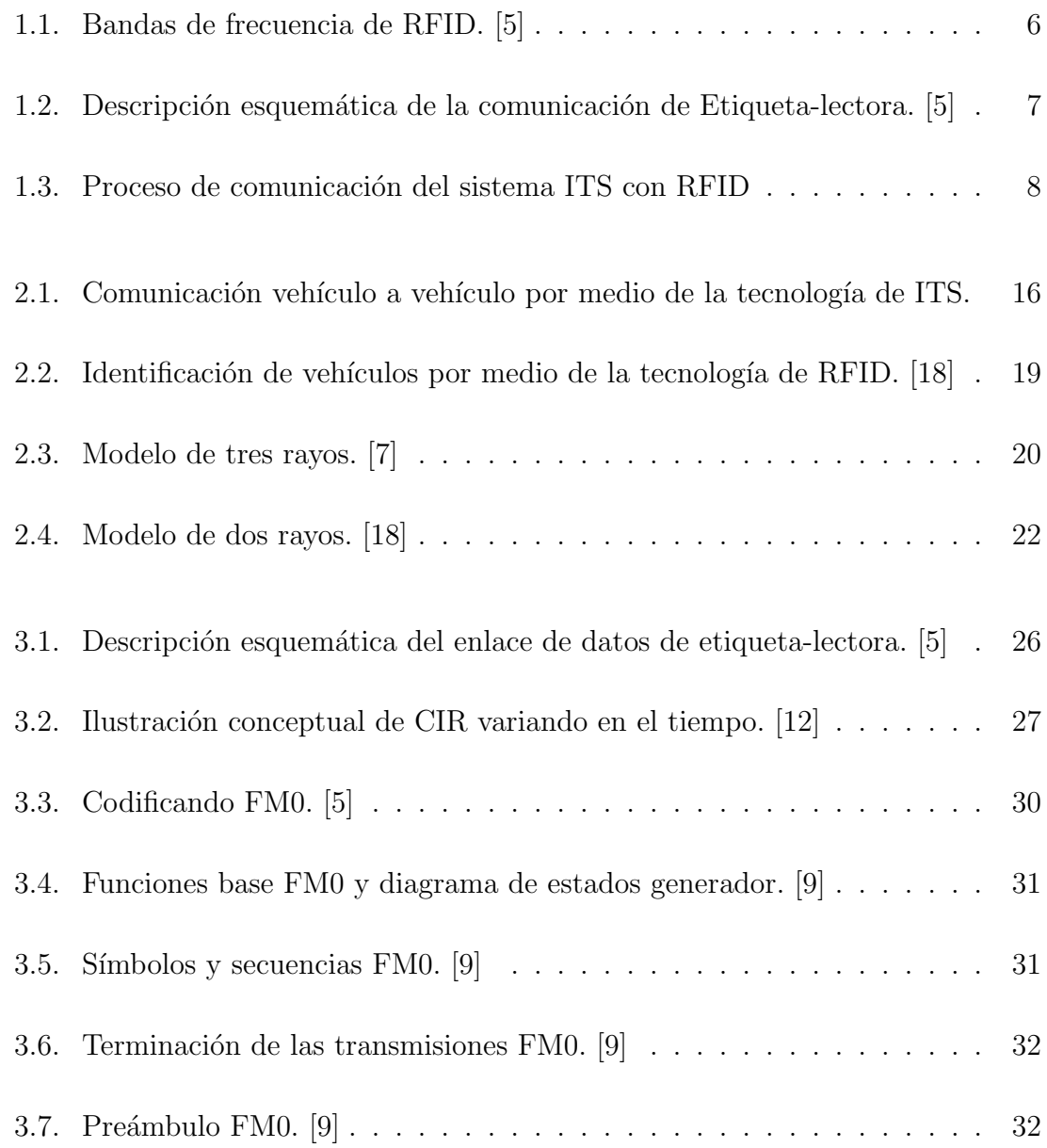

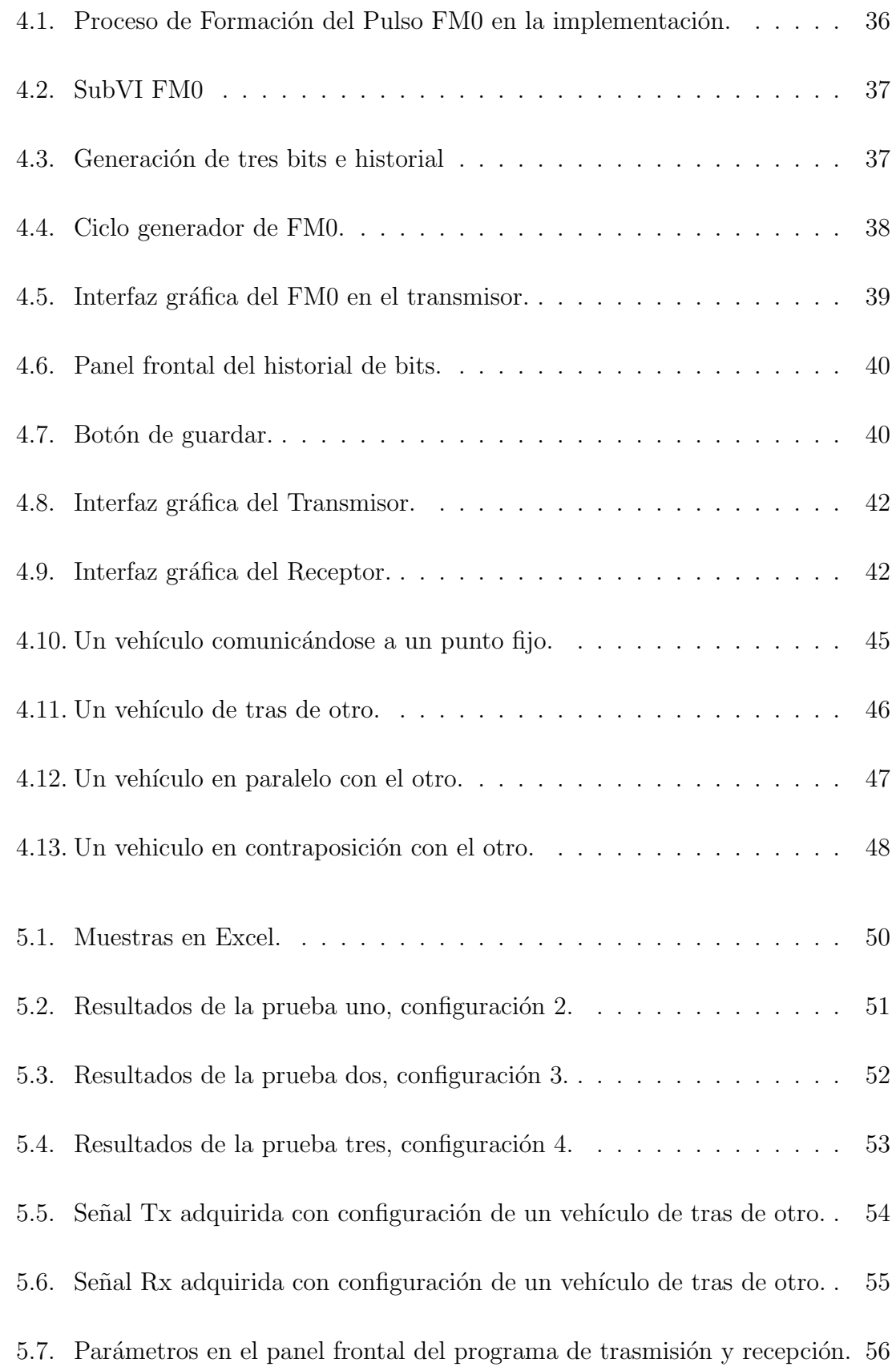

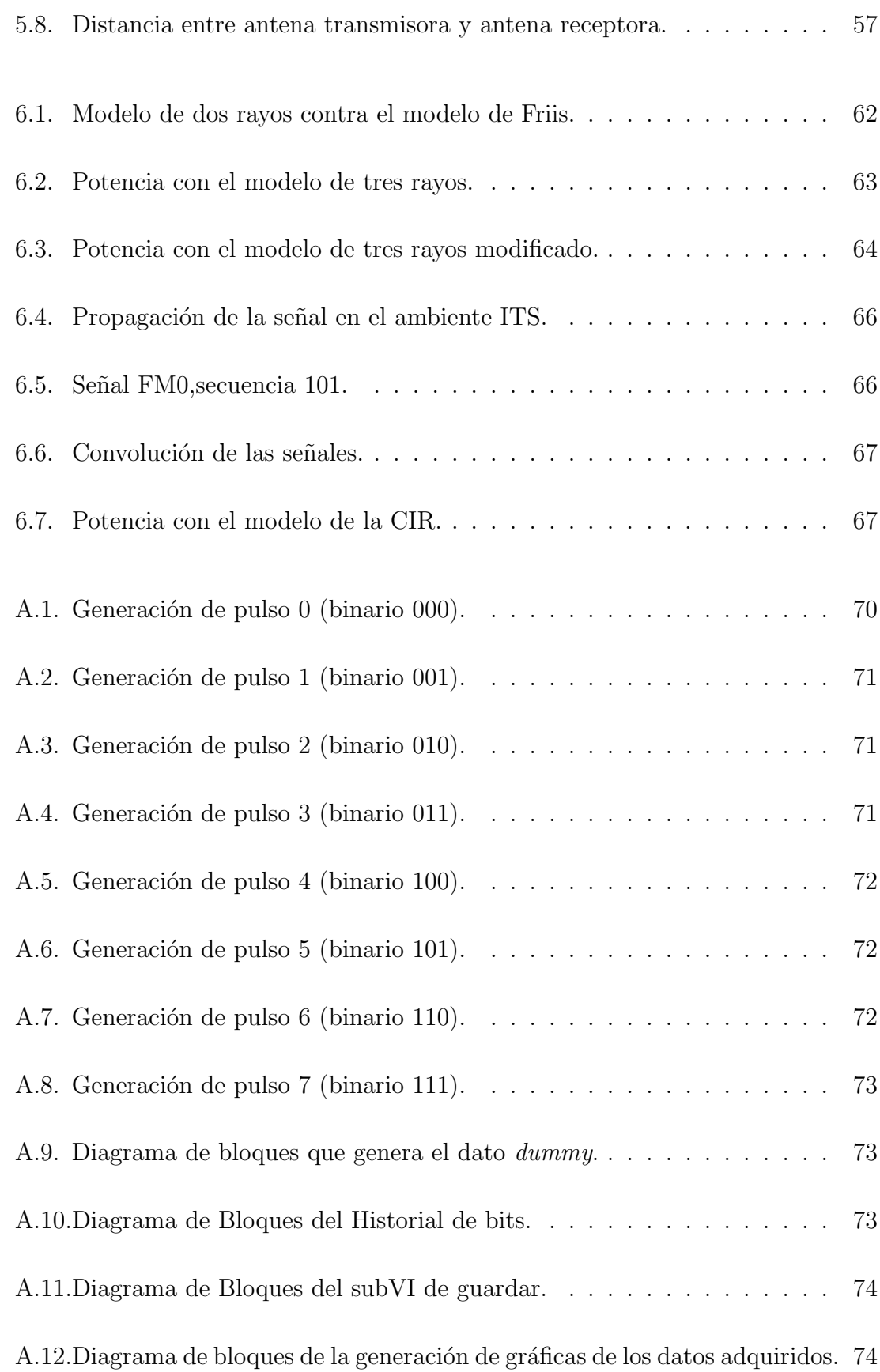

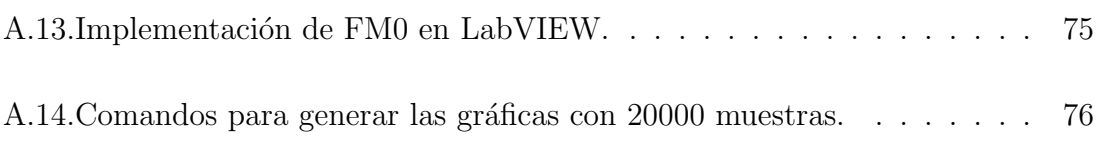

# ´ Indice de tablas

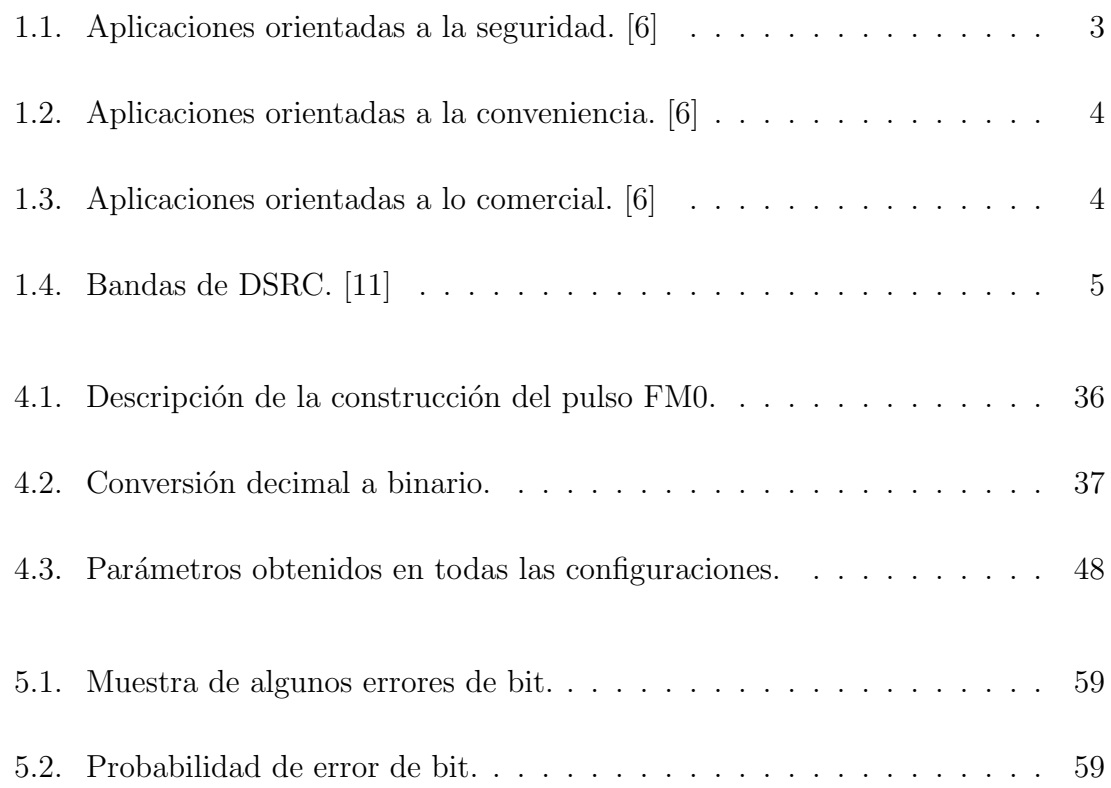

## <span id="page-13-0"></span>Agradecimientos

*A mi familia, Padre, Madre y hermano por su apoyo en todo momento.*

*a mis profesores, Dr. Jos´e Ram´on Rodr´ıguez Cruz Dra. Patricia Puente Ram´ırez Dr. Ignacio Ayala Dr. Jos´e Antonio De La O Serna M.C. Manuel Mungu´ıa Macario Por su apoyo, confianza, ense˜nanzas y consejos durante todo este tiempo, que me han servido en mi formación profesional.* 

*A la Facultad de Ingenier´ıa Mec´anica y El´ectrica.*

*A CONACyT por la beca otorgada.*

## **RESUMEN**

<span id="page-14-0"></span>Ing. Jesús Edgar Cortez Aguilar.

Candidato para obtener el grado de Maestría en Ciencias de la Ingeniería Eléctrica con orientación en Telecomunicaciones.

Universidad Autónoma de Nuevo León.

Facultad de Ingeniería Mecánica y Eléctrica.

Título del estudio: ESQUEMAS DE CODIFICACIÓN EN CANALES ITS.

Número de páginas: 79.

OBJETIVOS Y MÉTODO DE ESTUDIO: Hoy en día la tecnología avanza muy rápido a tal grado que ha llegado hasta los vehículos y transporte en general, allí nacen varias herramientas (estándares) de comunicación entre vehículos e infraestructura que ayudan en la vida cotidiana de cualquier persona, es por eso que para estas comunicaciones se han ido construyendo modelos matem´aticos que muestran su comportamiento y con esto es posible estudiar los parámetros del modelo de canal.

En esta investigación se introduce al lector a dos tecnologías de comunicación de radiofrecuencia que actualmente representa mucho interés y en las cuales se está innovando en diferentes partes del mundo, estas tecnologías inalámbricas son: ITS (Sistemas de Transporte Inteligente) y RFID (Identificación por radiofrecuencia). Las cuales involucran aplicaciones para vehículos por lo que son muy útiles, por ejemplo en el manejo de tráfico vehicular en grandes ciudades. RFID es más conocida en México y se propone aprovechar lo que ya existe implementado de ésta para adaptar e implementar la tecnología ITS.

Ya que los modelos de canal existen tanto para ITS como para RFID y no para los sistemas acoplados, en esta investigación se trabajará para adaptar un modelo matemático que se acople lo más posible a la estructura que se propone.

CONTRIBUCIONES Y CONCLUSIONES: Se aporta con la implementación parcial del protocolo ISO18000-6C usado en el ambiente RFID en los equipos USRP-2920. Mediante la construcción del escenario en ambiente ITS (dos nodos en movimiento), se logra la comunicación de los equipos.

Mediante los modelos matemáticos propuestos, se logra la interpretación del comportamiento de las se˜nales en movimiento.

Firma del asesor:

Dr. José Ramón Rodríguez Cruz

## <span id="page-16-0"></span>CAPÍTULO 1

# INTRODUCCIÓN

En el presente trabajo de investigación, se trabaja con dos tecnologías inalámbricas en conjunto. ITS (por sus siglas en inglés Intelligent Transportation System) es un método de integración de sensores remotos, tecnologías de información, comunicación y Aplicaciones avanzadas que ofrecen servicios innovadores en relación con los diferentes modos de transporte y gestión del tráfico y permiten a los distintos usuarios estar mejor informados y hacer un uso más seguro, coordinado y "más inteligente" de las redes de transporte  $[4]$ . Por su parte RFID (por sus siglas en inglés Radio Frequency Identification) La identificación por radio utiliza campos electromagnéticos para identificar y rastrear automáticamente las etiquetas adheridas a los objetos. Las etiquetas contienen información almacenada electrónicamente. Las etiquetas pasivas recogen la energía de las ondas de radio de un lector RFID cercano [\[5\]](#page-92-0). Estas dos tecnolog´ıas trabajar´an en conjunto para que en un futuro resuelvan problemas de transporte.

### 1.1 ITS.

<span id="page-16-1"></span>ITS prevé jugar un papel importante en el futuro, haciendo que el transporte sea m´as seguro y m´as eficiente. Este sistema trabaja con la infraestructura y los vehículos que ya existen en la ciudad.

ITS se divide en dos tipos principales de comunicación:

- V2V (Vehicle-to-Vehicle).
- **V2I** (Vehicle-to-Infrastructure).

Los sistemas  $V2V$  se refieren a la comunicación de vehículo a vehículo, por otra parte los sistemas V2I pretenden comunicación entre vehículo e infraestructura. En ambos casos se trata de proporcionar al conductor la información necesaria sobre el estado, las condiciones de la ruta o los servicios ofrecidos en las mismas. Es decir, están destinadas a mejorar la movilidad, seguridad y productividad del transporte, utilizando las infraestructuras existentes, aumentando la eficiencia del consumo de energía y mejorando la capacidad del sistema de transporte.

Estas tecnologías son aún muy jóvenes en México, por lo que el campo de investigación es muy amplio y se busca conjuntar ITS con la tecnología RFID para unificar la comunicación de vehículos y poder trabajar con etiquetas RFID pasivas. Esto se aborda más adelante.

 $V2V$  y  $V2I$  tienen algunas aplicaciones pertinentes que están estrictamente organizadas en tres importantes categorías según su orientación:

- Seguridad.
- Conveniencia.
- Comercial.

#### <span id="page-18-0"></span>1.1.1 Aplicaciones orientadas a la seguridad.

Estas aplicaciones pretenden monitorear el ambiente vehicular (el estado de otros veh´ıculos, las condiciones de la calle, etc.) v´ıa mensajes intercambiados entre vehículos e infraestructura, para evitar posibles eventos o peligros potenciales como se muestra en la tabla [1.1.](#page-18-2)

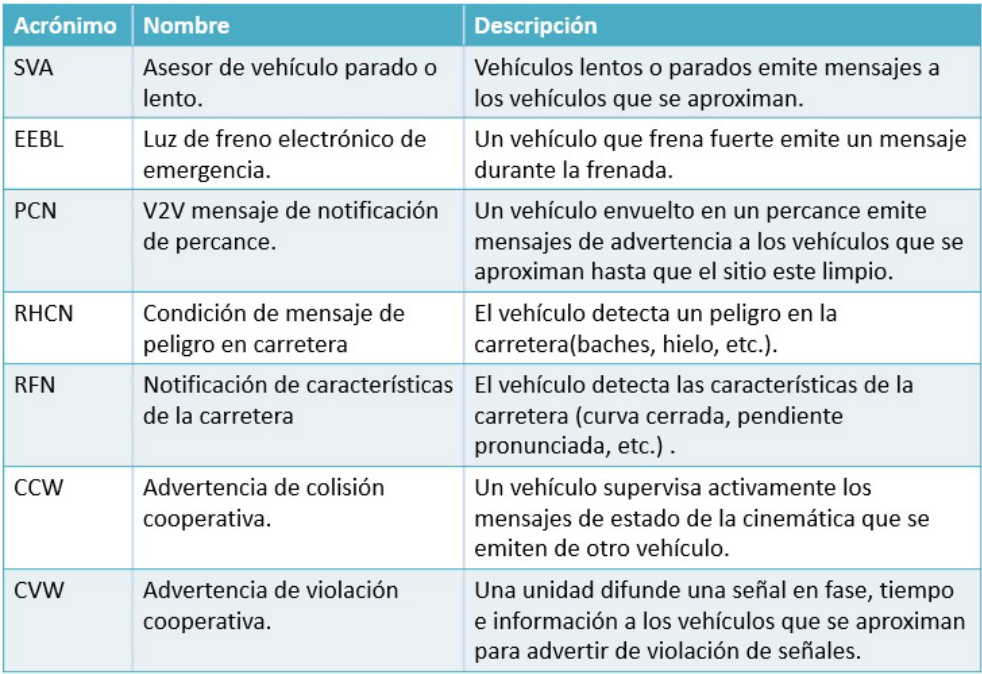

<span id="page-18-2"></span>Tabla 1.1: Aplicaciones orientadas a la seguridad. [\[6\]](#page-92-1)

#### <span id="page-18-1"></span>1.1.2 Aplicaciones orientadas a la conveniencia.

La información de tráfico entre la infraestructura de las carreteras, vehículos en la carretera y sistemas de control de tráfico centralizado, se comparte en este tipo de aplicaciones para hacer m´as eficiente el control de flujo vehicular y maximizar el rendimiento vehicular en la carretera, como se muestra en la tabla [1.2.](#page-19-1)

| <b>Acrónimo</b> | <b>Nombre</b>                                                | <b>Descripción</b>                                                                                                    |
|-----------------|--------------------------------------------------------------|----------------------------------------------------------------------------------------------------|
| <b>CRN</b>      | Sonda de trafico que notifica<br>la carretera congestionada. | Un vehículo detecta congestión y notifica a otros<br>vehículos en la región para que tomen otra ruta.                                                |
| ТP              | Sonda de trafico.                                            | Un vehículo sonda agrega información de trafico<br>de cinemática que emiten otros vehículos y la<br>información se transmite a un centro de gestión. |
| <b>TOLL</b>     | Peaje de libre flujo.                                        | Un vehículo entra a una caseta de cobro, el<br>vehículo establece comunicación con la caseta y<br>se paga en línea, así se evita congestionamiento.  |
| PAN             | Notificación de<br>estacionamiento disponible                | El vehículo que se aproxima a una región donde<br>envía una solicitud para una lista de ubicación de<br>estacionamientos con disponibilidad.         |
| <b>PSL</b>      | Localizador de lugar de<br>estacionamiento.                  | El vehículo entra a un estacionamiento en donde<br>se envía una solicitud para lugares disponibles.                                                  |

<span id="page-19-1"></span>Tabla 1.2: Aplicaciones orientadas a la conveniencia. [\[6\]](#page-92-1)

#### <span id="page-19-0"></span>1.1.3 Aplicaciones orientadas a lo comercial.

Las aplicaciones orientadas a lo comercial proveen a los conductores varios tipos de servicios de comunicación para mejorar la productividad, entretenimiento y satisfacción, así como acceso a la web, el audio y el video, como se muestra a continuación en la tabla [1.3.](#page-19-2)

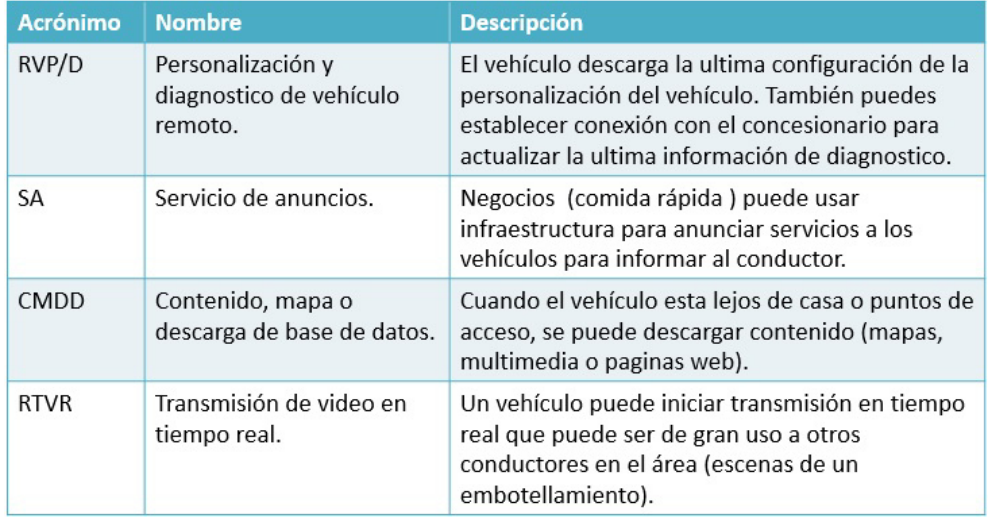

<span id="page-19-2"></span>Tabla 1.3: Aplicaciones orientadas a lo comercial. [\[6\]](#page-92-1)

En esta investigación nos enfocaremos en el sistema V2V con el cual trabaja-

remos ya que nos permite involucrarnos en el escenario de dos nodos en movimiento, en este caso los dos nodos son vehículos.

#### <span id="page-20-0"></span>1.1.4 Frecuencias de ITS

En USA la FCC (Comisión Federal de Comunicaciones), ha permitido 75 MHz de espectro con licencia en 5.9 GHz como la banda DSRC (Dedicated Short Range Communications) para el Sistema de Transporte Inteligente. El protocolo de comu-nicación está basado en la especificación IEEE 802.11p WAVE [\[24\]](#page-94-1). En la tabla [1.4](#page-20-2) se muestran los rangos de frecuencia junto con su estándar de cada región.

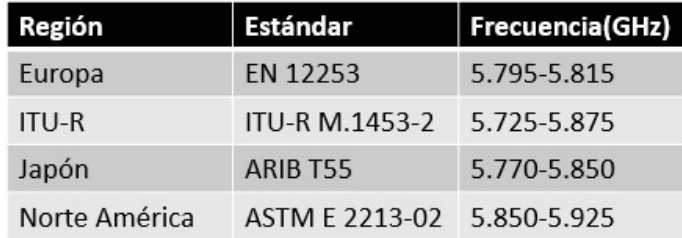

<span id="page-20-2"></span>Tabla 1.4: Bandas de DSRC. [\[11\]](#page-93-3)

### 1.2 RFID

<span id="page-20-1"></span>RFID (Identificación por radio frecuencia) es un sistema de almacenamiento y recuperación de datos remotos que usa dispositivos denominados etiquetas, tarjetas, o tags RFID. El RFID puede manejar un volumen razonable de datos a mayor distancia si lo comparamos con el c´odigo de barras. RFID se puede aplicar en casi todos los medios, es econ´omico y se puede usar en muchas aplicaciones (por ejemplo, en la identificación de personas, animales o vehículos).

La tecnología RFID tiene como objetivo primordial la identificación de objetos de una manera rápida sin la necesidad de que exista línea de vista entre el lector y la etiqueta. Los elementos básicos de esta tecnología son un interrogador, al cual se le referirá como "lectora", y un transpondedor, al cual se le referirá "la etiqueta". Estos elementos se comunican mediante ondas electromagnéticas.

#### <span id="page-21-0"></span>1.2.1 Frecuencias de RFID

Las frecuencias RFID pueden ir desde los 100 KHz hasta los 5 GHz dependiendo de la tecnología de los elementos y la aplicación en la que se vaya a implementar el sistema. Las bandas de frecuencia más usuales para el uso de la tecnología RFID son las de 125/134 KHz (LF), 13.56 MHz (HF), 860-960 MHz y 2.4-2.45 GHz (UHF) tal y como se puede observar en la figura [1.1.](#page-21-1)

|                                    | inductive             |     |                       |            | radiative                 |                    |
|------------------------------------|-----------------------|-----|-----------------------|------------|---------------------------|--------------------|
| frequency (Hz)                     | 100K                  | 1M  | <b>10M</b>            | 100M       | 1G                        | 10G                |
|                                    | ΙF                    | МF  | HF                    | <b>VHF</b> | <b>UHF</b>                |                    |
| wavelength (m)                     | 3000                  | 300 | 30                    | 3          | 0.3                       | 0.03               |
| common RFID<br>bands               | 125/134<br><b>KHz</b> |     | 13.56<br><b>MHz</b>   |            | 860-960 2.4<br>MHz<br>GHz |                    |
|                                    |                       |     |                       |            |                           |                    |
| less-frequent<br><b>RFID bands</b> |                       |     | $5 - 7$<br><b>MHz</b> |            | 433<br><b>MHz</b>         | $5.2 - 5.8$<br>GHz |

<span id="page-21-1"></span>Figura 1.1: Bandas de frecuencia de RFID. [\[5\]](#page-92-0)

El rango de frecuencia en el que se basa este trabajo es el de UHF con una frecuencia central de 915 MHz dentro de una banda de frecuencia de 902-928 MHz (US). No se hablará a fondo de las características de la etiqueta, ya que se emula su funcionamiento con otro equipo de comunicación y es más importante ahondar en el proceso de comunicación específicamente en la lectora en conjunto con la etiqueta.

#### <span id="page-22-0"></span>1.2.2 PROCESO DE COMUNICACIÓN RFID ETIQUETA-LECTORA

La funcionalidad de este sistema se puede abordar con énfasis en varios aspectos descritos en los párrafos anteriores. Sin embargo, esta investigación se enfoca en el ´area de aplicaci´on vehicular. Es decir, con los dos nodos en movimiento y no como se acostumbra (un nodo fijo y un nodo en movimiento). Por lo tanto estos medios de comunicación emulan vehículos, lo que significa que no se usara una etiqueta física de por medio en las pruebas realizadas. Se busca no obstante, una unificación de tecnologías que permitan en algún futuro la comunicación con todos los sensores y etiquetas que tenga el vehículo, de manera que el usuario final (conductor) sea beneficiado en todos los aspectos, de seguridad, conveniencia y comercial.

El sistema de RFID consta de un proceso de activación de la etiqueta, este proceso de activaci´on no se detalla en este documento ya que no se trabaja con una etiqueta f´ısica, es decir se sigue el proceso de respuesta en la etiqueta emulada (en este caso con un equipo) después de la activación de la misma, se puede apreciar de manera gráfica en la figura [1.2](#page-22-1) el comportamiento a implementar.

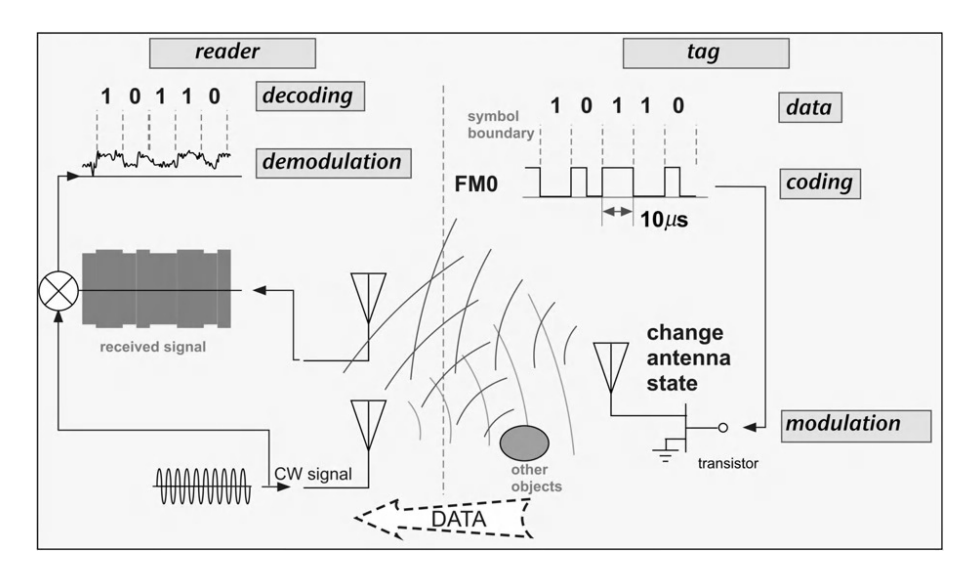

<span id="page-22-1"></span>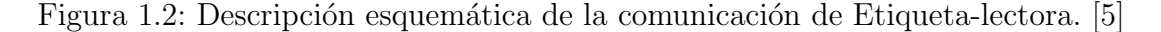

Se propone la conjunción de estas dos tecnologías para trabajar en un esquema de comunicación como se muestra en la figura [1.3.](#page-23-1)

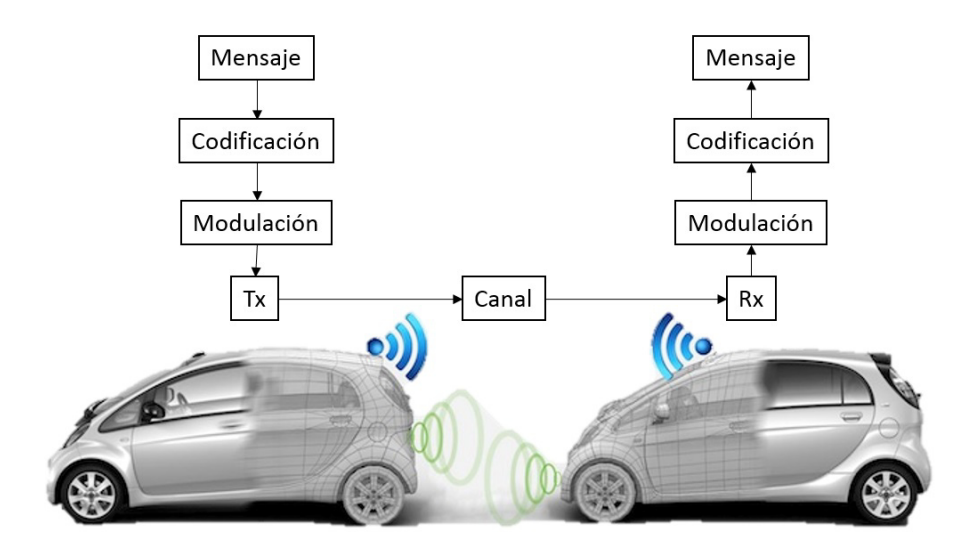

<span id="page-23-1"></span>Figura 1.3: Proceso de comunicación del sistema ITS con RFID

# <span id="page-23-0"></span>1.3 ESTÁNDAR ISO 18000-6C (EPC/GLOBAL CLASS 1 GENERATION 2)

Para el desarrollo del trabajo se implementa parcialmente el estándar de la Generación 2 (Gen 2) [\[9\]](#page-93-2), el cuál es diferente en muchos aspectos a los estándares de la primera generación, ya que incluye algunas mejoras de gran importancia en comparación con sus antecesores, entre las mejoras más importantes tenemos  $[5]$ :

- Etiquetas con velocidades flexibles de comunicación de datos.
- Control del espectro de transmisión de lectoras y etiquetas para minimizar interferencia.
- Bits de control de protocolo separados, con declaración explícita de la longitud del EPC.
- Usan un esquema adaptable basado en el protocolo Aloha para la resolución de colisiones con un número de espacios fácilmente variable (el protocolo  $Q$ ).
- Sesiones lógicas basadas en números aleatorios que permiten la singularización

en la presencia de EPCs idénticos o ausencia de los mismos.

- $\blacksquare$  Múltiples banderas persistentes que permiten inventarios quasi-simultáneos para diferentes lectoras.
- Comandos de longitud variable para la mejora de velocidad del inventario.
- Especificaciones explícitas de los mapas de memoria, disposiciones de candado y candado permanente, y procedimientos de programación.
- Ordificación en el enlace para una programación segura de las etiquetas.
- <span id="page-24-0"></span>Procedimiento de prueba de conformidad e interoperabilidad definido por EPCglobal.

## 1.4 JUSTIFICACIÓN

Esta investigación se realiza porque no se tiene algún modelo matemático en la literatura que se ajuste al escenario propuesto en el cual se aplique la tecnología RFID. En el escenario planteado se tienen las dos referencias en movimiento (ITS).

El estudio de la propagación de las señales inalámbricas en ambientes urbanos todavía presenta retos técnicos debido a las características no estacionarias del canal. Existen modelos de canal de ITS donde los dos nodos están en movimiento, por lo que el problema está en que el modelo de canal en el que se basa esta tesis es usado para un nodo fijo y otro m´ovil, y hay que confeccionar este modelo para que pueda trabajar en el ambiente de V2V. Esto porque en México la tecnología RFID tiene ya más años implementada en los vehículos con las etiquetas (desde el año 2011), y pues la tecnología ITS es más joven por lo que no está implementada completamente, debido a esto se pretende trabajar con lo que ya se tiene y as´ı mismo integrar toda esta infraestructura.

### 1.5 Planteamiento del problema

<span id="page-25-0"></span>Los modelos matemáticos que existen hoy en día no aplican exactamente al escenario donde se usa la etiqueta RFID adherido a los parabrisas y vehículos con lectoras que puedan sensar la presencia de otros vehículos para realizar acciones que faciliten la comunicación y tránsito a través de la infraestructura vial. Para lograr eso se requieren modelos m´as precisos de los que hay y que adem´as se adapten a los cambios, es decir, hay que adaptar la comunicación de vehículo a vehículo con la tecnología RFID y analizar el modelo matemático que más se acerque al resultado experimental con esto podemos formular una pregunta principal, ¿Se puede obtener un modelo matemático que trabaje con las dos tecnologías?

## 1.6 HIPÓTESIS

<span id="page-25-1"></span>Un conjunto de mediciones obtenido a través de los instrumentos que emulen el comportamiento de un sistema RFID permitirá recabar datos que se usen para ajustar los parámetros de los modelos propuestos en la literatura y evaluar su desempeño para seleccionar el mas adecuado. Se espera que al evaluar el desempeño de esquemas de codificación conjunta de información para los modelos de canal inalámbricos de los sistemas ITS se obtenga una mejor y más eficiente comunicación entre las referencias involucradas. A través de funciones de costo que contemplen el tipo de pulso, modulación y protocolos de comunicación se espera la mejor combinación de parámetros de representación de la información.

## 1.7 METODOLOGÍA

<span id="page-26-0"></span>Los siguientes son los pasos en esta investigación para llegar a una conclusión final:

- 1. Implementar parcialmente el Protocolo ISO 18000-6c en equipos USRP-2920. Aquí se implementa solo el proceso de "etiqueta-lectora", y se omite el proceso de identificación "lectora-etiqueta", ya que como no se trata con etiquetas, pues en este momento no se toma en cuenta en el experimento.
- 2. Analizar qué modelo matemático representa la propagación de la señal. Indagar en los modelos matemáticos propuestos en la literatura en el área de ITS as´ı como de RFID, una vez obtenidos los distintos modelos, proceder a analizar cual modelo es el que m´as se asemeja a nuestro escenario y si es así poder modificar los parámetros.
- 3. Tomar mediciones en campo para ajustar parámetros.

Al tener como referencia los modelos matemáticos que existen y el protocolo implementado en los equipos NI-USRP2920, se procede con el experimento en el laboratorio, con la finalidad de obtener parámetros que nos ayude en la búsqueda de nuestra similitud en el modelo matemático.

4. Analizar y evaluar el desempeño con los resultados obtenidos.

Una vez hecho el experimento, tendremos los parámetros para posteriormente analizarlos en los modelos matemáticos que existen y obtener algún modelo que se asemeje a nuestro escenario.

5. Finalmente se concluve con propuestas de estrategias de codificación.

Aquí se hacen las conclusiones de esta investigación y con eso contribuir al estado del arte así como remarcar las ventajas y desventajas de nuestras contribuciones, y apuntar él trabaja a futuro que puede hacerse.

## 1.8 ORGANIZACIÓN DE LA TESIS

<span id="page-27-0"></span>El presente trabajo está organizado de la siguiente manera:

En el capítulo 1 introductorio, es una relatoría del porqué se realiza la investigación. Se hace una breve presentación de las tecnologías a usar. Se plantea un escenario en el que se especifican algunos parámetros tales como el tipo de comunicación, frecuencias, modulación, etc. y posteriormente se establece una situación de incertidumbre. Se formula una pregunta de investigación que solo se puede responder mediante el trabajo de investigación. Se hace una justificación del tema con la importancia de realizar la investigación del área. Definimos el problema de la investigación con el planteamiento del escenario. Se tiene una hipótesis donde se tiene una idea de c´omo se resolver´a el problema de manera parcial y para ciertos casos controlables. Luego se trabaja en la metodología con una estrategia definida para comprobar la hipótesis. Se finaliza con un resumen de todos los capítulos.

En el capítulo 2, se hace un análisis de los antecedentes donde se describen las contribuciones en la literatura científica que tienen que ver con la modelación de canales inal´ambricos en situaciones de movimiento. Se buscan especialmente situaciones de ITS y de RFID que tengan que ver con el movimiento de una o varias de las referencias. En cada descripción del modelo de canal se le acompaña con un comentario sobre su pertinencia en un ambiente ITS-RFID que es el escenario nuevo que estamos proponiendo. Es un capítulo que sintetiza lo más importante y pertinente de los modelos matem´aticos que se han propuesto.

En el capítulo 3, se describe el caso de investigación se hace la selección de uno de los modelos matem´aticos de los presentados en el cap´ıtulo de antecedentes. Se razona esta selección en una aplicación puntual. Esta aplicación puntual es la de leer etiquetas RFID desde un objeto en movimiento hacia otro objeto en movimiento. Estos objetos son los vehículos y las aplicaciones tienen que ver con la iniciación de un modelo de ITS para M´exico. Se describe entonces el conjunto de ventajas

que tiene el modelo de propagación seleccionado. Para los rangos de movilidad, frecuencia, amplitudes y ambientes predominantemente urbanos. ¿Cuál es el mejor modelo de canal? ¿Cuáles son los principales parámetros a modificar para afinar el modelo? Esta solución se genera desde el punto de vista analítico con argumentos de funcionalidad y matem´aticos. Se hace referencia a simulaciones y se concluye con una opción.

En el capítulo 4 de diseño del experimento, se mencionan todos los retos técnicos relacionados con la preparaci´on de los programas en LabVIEW. Se describe ampliamente el conjunto de características del generador de señal del USRP-2920 y las características de las antenas que se utilizan. Se incluye el protocolo de pruebas y las razones para el n´umero de lecturas, las distancias, las velocidades, etc.

En el cap´ıtulo 5 de Resultados del Experimento, se analizan las mediciones hechas durante el experimento. Se construyen conclusiones específicas sobre los resultados observados. Se enumeran los problemas que se tuvieron para realizar las mediciones y se proponen nuevos experimentos para trabajo futuro. Se presentan las gráficas, las curvas, las tablas de lecturas etc.

En el capítulo 6 de Adaptación al modelado de canal y conclusiones, se presenta la contribución final. Se modifican los parámetros de los modelos matemáticos seleccionados en base a los resultados que se obtienen en el cap´ıtulo anterior. Se establecen los rangos de valores sobre los cuales funcionan los parámetros. Se pueden extrapolar los resultados para saber qué pasaría en otras frecuencias y a otras velocidades. Se presentan las gráficas, las curvas, las tablas y todo lo que demuestre el comportamiento del modelo matem´atico. En las conclusiones se explica el como se comportan los modelos y las posibilidades de implementar las aplicaciones propuestas. Incluye un razonamiento de la factibilidad de un sistema ITS con infraestructura básica y pautas para futuras investigaciones en el tema.

En el capítulo 7 de referencias bibliográficas, se encuentra la lista de referencias que sirvieron como cimientos para fundamentar lo expuesto en este trabajo, y que pueden ser de gran ayuda al momento de querer entender más a fondo alguno de los temas que se tocaron en la elaboración de este trabajo.

### <span id="page-30-0"></span>CAPÍTULO 2

## **ANTECEDENTES**

En este capítulo se describen las contribuciones en la literatura científica más importantes que tienen que ver con la modelación de canales inalámbricos en situaciones de movimiento. Se buscan especialmente situaciones de ITS y de RFID que tengan que ver con el movimiento de una o varias de las referencias. En cada descripción del modelo de canal se le acompaña con un comentario sobre su pertinencia en un ambiente ITS-RFID que es el escenario nuevo que estamos proponiendo. Los antecedentes reflejan la revisión bibliográfica. Es un capítulo que sintetiza lo m´as importante y pertinente de los modelos matem´aticos que se han propuesto. El número de referencias de este capítulo es muy basto y con artículos con alto nivel de impacto.

En la literatura existen modelos matem´aticos de dos nodos en movimiento (ITS) al igual que existen con un nodo fijo y otro en movimiento (RFID). La finalidad de estos modelos matem´aticos es tratar de asimilar y analizar el comportamiento de las señales que se propagan a través de un escenario naturalmente urbano. Con estos modelos matemáticos se pueden observar y determinar diferentes parámetros que nos ayudan en la construcción de gráficas. Por lo tanto, se puede llegar a conclusiones y aportes que sirven en el área de investigación.

## 2.1 Modelos Matematicos ITS

<span id="page-31-0"></span>A continuación se abordan los modelos matemáticos específicamente en ambientes de ITS, dado que en nuestro caso el sistema con el que trabajamos es vehículo a vehículo en movimiento y la configuración que se emplea se muestra en la figura 2.3:

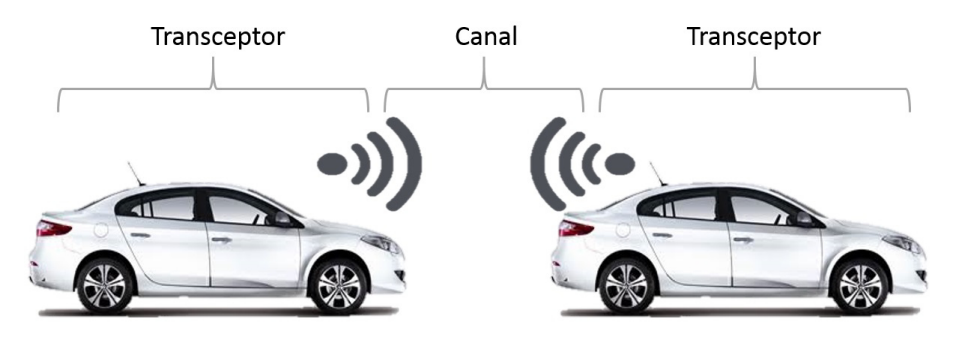

<span id="page-31-2"></span><span id="page-31-1"></span>Figura 2.1: Comunicación vehículo a vehículo por medio de la tecnología de ITS.

#### 2.1.1 MODELOS ESTADÍSTICOS BASADOS EN LA GEOMETRÍA

Los modelos geométricos [\[6\]](#page-92-1) más simples que consideran más de una trayectoria de propagación es el modelo de tierra plana de dos rayos. En este modelo, la señal recibida está compuesta de una trayectoria directa y una reflexión de espejo del suelo. A cortas distancias este modelo da fluctuaciones de señal rápidas así como las reflexiones en el suelo van dentro y fuera de fase con la trayectoria directa. Promediando las fluctuaciones de los resultados en un promedio de la potencia recibida proporcional a $\frac{1}{r^2}$  , donde  $r$  es la distancia entre el transmisor y el receptor. A largas distancias la trayectoria directa y la reflejada con el suelo se vuelven casi iguales. Ya que la trayectoria reflejada en ´angulos de roce adquiere un desplazamiento de fase adicional de  $\pi$  radianes, las dos trayectorias hacen contribuciones que son comparables en amplitud y casi fuera de fase. Como resultado, la potencia recibida cae como 1  $\frac{1}{r^4}$  en largas distancias [\[6\]](#page-92-1).

Un estimado común de los límites entre estas dos regiones es la distancia en la cual la diferencia del largo del trayecto corresponde a  $\pi$  radianes. Este punto de ruptura o distancia critica está dado por:

$$
d_c = \frac{4h_t h_r}{\lambda} \tag{2.1}
$$

donde  $h_t$  y  $h_r$  son las alturas de las antenas transmisora y receptora respectivamente. Una aproximación simple sugerida por el modelo de dos rayos en la cual la potencia recibida disminuye como  $1/r^2$  sobre la distancia  $d_c$  dada por (2.4), y disminuye como  $1/r^4$  después de eso. Una generalización adicional de este modelo de doble pendiente permite que las pendientes en las dos regiones sean parámetros y añade una fluctuación aleatoria. La estadística de las fluctuaciones dependen de la física de la dispersión en el ambiente, pero una distribución Gaussiana con media cero cuando la señal es expresada en dB es una simple suposición que a menudo da una concordancia razonable con mediciones.

Esto se conoce como un modelo log-normal. La forma general del modelo lognormal doble pendiente es dado por:

$$
P(r) = \begin{cases} P(d_0) - 10n_1 \log_{10}(\frac{r}{d_0}) + X_{\sigma_1} & \text{if } d_0 \le r \le d_c \\ P(d_0) - 10n_1 \log_{10}(\frac{d_0}{d_0}) - 10n_2 \log_{10}(\frac{r}{d_c}) + X_{\sigma_2} & \text{if } r > d_c \end{cases} \tag{2.2}
$$

#### <span id="page-32-0"></span>2.1.2 MODELO DE PROPAGACIÓN

El modelo usa un enfoque de trazado de rayos basado en geometría  $[1]$  y la teoría uniforme de difracción (UTD) para identificar las contribuciones individuales de señal multitrayecto en el receptor. El modelo fue usado en conjunción con un área urbana hipotética.

Usando este modelo de propagación, la respuesta del canal en toda el área urbana es descrita en términos del nivel de señal, retardo de dispersión RMS y las estadísticas de desvanecimiento en cada punto en el área de servicio.

Un modelo general de respuesta al impulso pasa bajas para el canal de trans-misión urbano atribuido a Turin [\[23\]](#page-94-2), es:

$$
h(t) = \sum_{n=1}^{N} A_n \delta(t - \tau_n) exp(-j\theta_n)
$$
\n(2.3)

en el cual la respuesta al impulso  $h(t)$  es la suma de un conjunto de N impulsos arribando en tiempos  $\tau_n$  con amplitudes  $A_n$  y fases  $\theta_n$ . Para emplear este modelo es necesario identificar las amplitudes, los retardos del tiempo y las fases de los N componentes de esta respuesta.

### <span id="page-33-0"></span>2.1.3 Modelo de propagacion en el espacio libre ´

Este modelo toma en cuenta la propagación en el espacio libre, la cual ocurre en el vacío uniforme donde no hay elementos del ambiente de propagación (paredes, esquinas, suelo). La ecuación  $(2.4)$  está dada como sigue  $[20]$ :

<span id="page-33-1"></span>
$$
P_r = \frac{P_t G_t G_r \lambda^2}{(4\pi)^2 d^2} \tag{2.4}
$$

donde  $P_r$  es la potencia recibida en la terminal de la antena receptora,  $P_t$  es la potencia transmitida liberada de las terminales de la antena transmisora,  $G_t$  y  $G_r$  son las ganancias de la antena transmisora y receptora respectivamente,  $\lambda$  es la longitud de onda y d es la distancia entre el transmisor y el receptor.

## 2.2 MODELOS MATEMÁTICOS RFID

<span id="page-34-0"></span>En esta sección se habla de modelos del canal y de potencia basándose en geometrías y ecuaciones de Friis, que se establecen específicamente en RFID, en el ambiente vehicular con un nodo fijo y un nodo en movimiento, es decir, por un lado un vehículo y por el otro lado una antena con su respectiva lectora como se muestra en la figura 2.1.

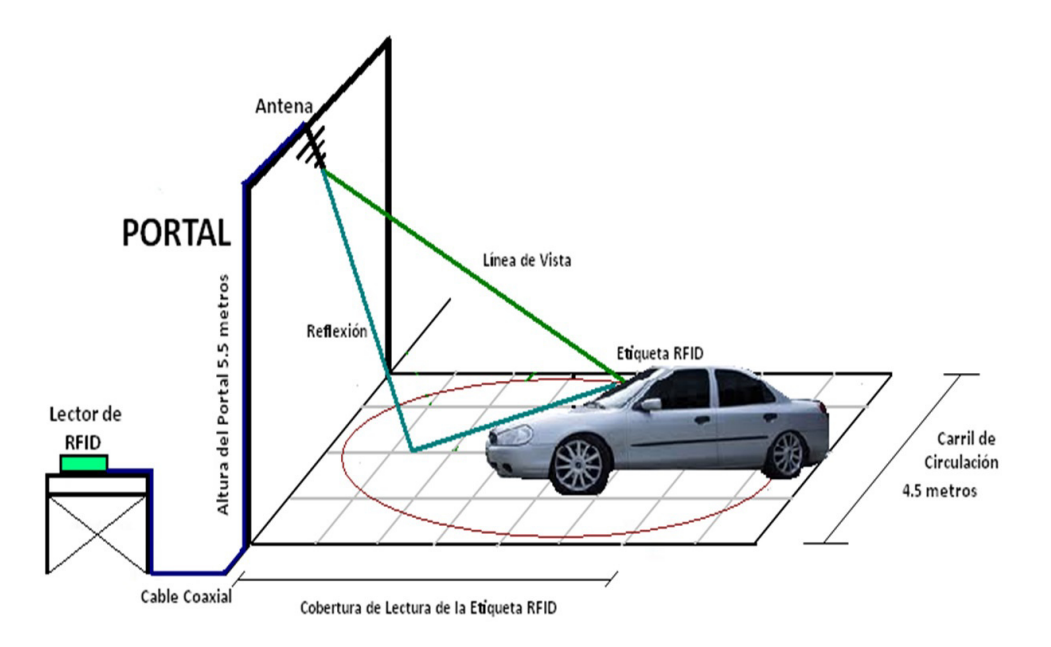

<span id="page-34-2"></span><span id="page-34-1"></span>Figura 2.2: Identificación de vehículos por medio de la tecnología de RFID. [\[18\]](#page-94-0)

#### 2.2.1 Modelo de tres rayos

El modelo que se presenta a continuación de Leyre A. Fernández  $[7]$ . Este modelo describe la propagación de la señal cuando hay un rayo directo (con línea de vista) entre el transmisor y el receptor y dos rayos reflejados, uno en la Tierra y otro en el cofre del veh´ıculo, como se observa en la figura (2.2). Podemos observar la componente directa y las componentes reflejadas mostradas con los segmentos  $x$  $y x' e y y'$  respectivamente.

Al tratarse de una distancia corta entre el transmisor y receptor, aproximadamente de varios metros, la curvatura de la Tierra no afecta a la señal de propagación.

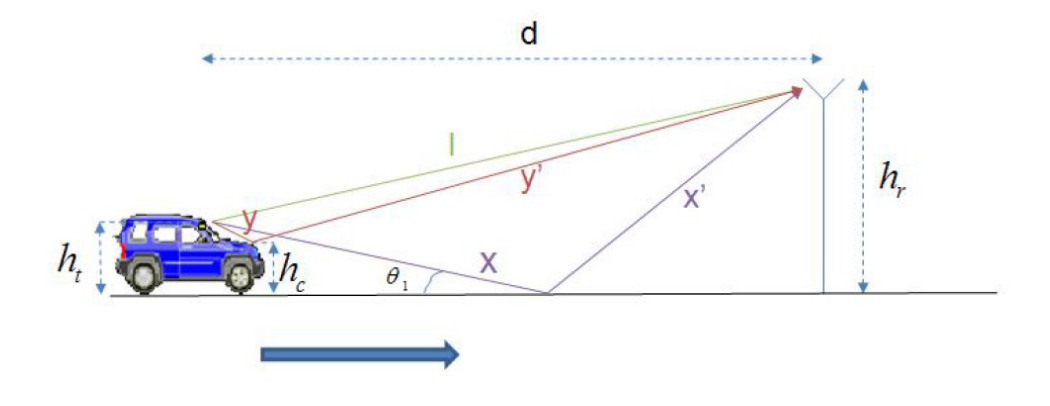

<span id="page-35-0"></span>Figura 2.3: Modelo de tres rayos. [\[7\]](#page-93-0)

La señal recibida tiene tres componentes, la componente directa (LOS component), la cual se propaga a través del espacio libre, y dos componentes reflejadas, que son la señal transmitida reflejada en el suelo y la señal transmitida reflejada en el cofre del vehículo.

A continuación en la fig 2.1 en la señal recibida esta modelada con tres rayos:

$$
Y3rayos(t) = \Re\left\{\frac{\lambda}{4\pi} \left[\frac{\sqrt{G_l}u(t)e^{-j2\pi l/\lambda}}{l} + \sum_{i=1}^2 \frac{R_i\sqrt{G_{ri}}u(t-\tau_i)e^{-j2\pi(x_i)/\lambda}}{x_i}\right]e^{j2\pi f_c t}\right\}
$$
(2.5)

donde:

- $\sqrt{G_l} = \sqrt{G_a G_b}$  es el producto de los patrones de radiación de la antena del transmisor y del receptor en la dirección del espacio libre.
- $x_i$   $i = 1, 2$  denota la longitud del camino del rayo reflejado *i*. Será  $x + x'$ para el rayo reflejado en el suelo y  $y + y'$  para el rayo reflejado en el cofre del vehículo.
- $τ<sub>i</sub> = (x<sub>i</sub> l) \angle c$  i = 1, 2 es el retardo de tiempo de las componentes reflejadas en el suelo y en el cofre del vehículo, respectivamente, respecto al rayo directo (LOS).
- $R_i$  i = 1,2 es el coeficiente de reflexión de el suelo y del cofre del vehículo respectivamente.
- $\sqrt{G_{ri}}$  es el producto de los patrones de radiación de la antena del transmisor y del receptor correspondientes al rayo i.

Si asumimos un modelo de banda estrecha en el que  $u(t) \approx u(t - \tau_i)$  para todo  $i$ , entonces la potencia recibida correspondiente a la ecuación 2.1, será:

$$
P_r = P_t \left[ \frac{\lambda}{4\pi} \right]^2 \left| \frac{\sqrt{G_l}}{l} + \sum_{i=1}^2 \frac{R_i \sqrt{G_{ri}} e^{-j\Delta \Phi_i}}{x_i} \right|^2 \tag{2.6}
$$

donde  $\Delta \Phi_i = 2\pi (x_i - l) / \lambda$ .

Mediante el teorema de Pitágoras se obtienen los valores de  $x_1 = x + x' = x'$  $\sqrt{(h_t + h_r)^2 + d^2}$ ,  $x_2 = y + y' = \sqrt{(h_t + h_r - 2h_c)^2 + d^2}$  y  $l = \sqrt{(h_r - h_t)^2 + d^2}$ , siendo  $h_t$  la altura de la antena transmisora,  $h_r$  la altura de la antena receptora y  $h_c$  la altura del cofre del vehículo, como se puede ver en la figura (2.2).

#### 2.2.2 Modelo de dos rayos

El análisis del modelo de dos rayos adaptado a RFID de Roberto Orosco [\[18\]](#page-94-0) se realiza a partir de la siguiente figura 2.3, donde se tiene un transmisor Tx (lector de RFID) colocado a una altura  $h_t$  y un receptor Rx (etiqueta de RFID) a una altura  $h_r$ separados a una distancia r. Este modelo aproximado de dos rayos considera tanto un rayo directo como un rayo reflejado con un plano de tierra uniforme y adem´as que  $h_t \ll r$  y  $h_r \gg r$ , de acuerdo a la figura 2.3, se tiene que los valores  $\alpha$  y  $\varphi$  son pequeños.

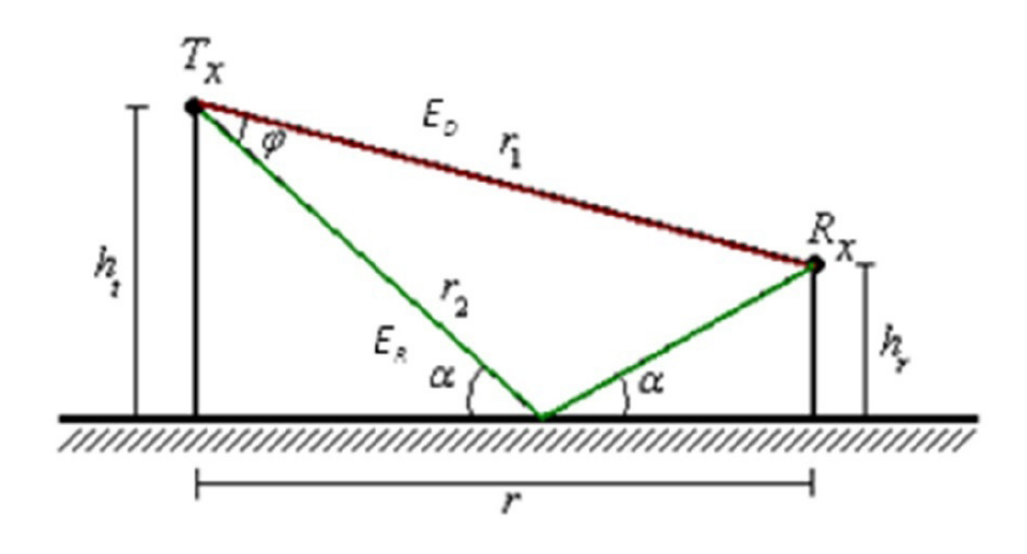

Figura 2.4: Modelo de dos rayos. [\[18\]](#page-94-0)

En un sistema de RFID que opera en la banda de frecuencias de UHF, el enlace de bajada es la comunicación de Lector – Etiqueta. El comportamiento del canal de comunicación de este enlace se puede analizar por medio de un modelo de dos rayos modificado que representa un comportamiento más exacto, ya que involucra un factor de rugosidad asociado a la trayectoria reflejada. la potencia radiada del receptor esta dada por:

$$
P_r = P_t G_t G_r \left(\frac{\lambda}{4\pi}\right)^2 \left|\frac{1}{r_1} e^{-j\beta r_1} + \Gamma(\alpha)\rho(\alpha)\frac{1}{r_2} e^{-j\beta r_2}\right|^2 \tag{2.7}
$$

donde  $P_r$  es la potencia recibida en el receptor,  $P_tG_t$  es la potencia isotrópica radiada,  $G_r$  es la ganancia de la antena receptora,  $\lambda$  es la longitud de onda de la señal portadora de radiofrecuencia y  $\beta = \frac{2\pi}{\lambda}$  $\frac{2\pi}{\lambda}$  es el número de onda. Los parámetros geométricos del ambiente se determinan de acuerdo a la figura 3.7, por lo que  $r_1 = \sqrt{r^2 + (h_t - h_r)^2}$  corresponde a la distancia que recorre el rayo directo,  $r_2 = \sqrt{r^2 + (h_t + h_r)^2}$  es la distancia para el rayo reflejado, el parámetro  $\Gamma(\alpha)$ , es el coeficiente de reflexión para una polarización horizontal, el parámetro  $\rho(\alpha)$ , es el factor de rugosidad del asfalto, el símbolo  $\alpha = \tan^{-1} \left( \frac{h_t + h_r}{r} \right)$  $\frac{+h_r}{r}$ ) representa el ángulo de incidencia en el plano reflector.

#### 2.3 Respuesta al impulso del canal

En este punto se aborda la CIR (channel impulse response) de Matolak [\[12\]](#page-93-0) [\[13\]](#page-93-1) [\[15\]](#page-93-2), cuyo proyecto se efectúa en la zona urbana. La respuesta al impulso del canal está dada por:

$$
h(\tau;t) = \sum_{k=0}^{L-1} Z_k(t) \alpha_k(t) \exp\left\{ j \left[ \omega_{D,k}(t) (t-\tau) - \omega_c \tau_t \right] \right\} \delta\left[\tau - \tau_k(t)\right] \tag{2.8}
$$

Donde  $h(\tau, t)$  es la salida del canal en el momento t debido a una entrada de impulso en el tiempo  $t - \tau$ ,  $\alpha_k(t)$  representa la k-ésima amplitud resuelta y el argumento del término exponencial es la k-ésima fase resuelta. El k-ésimo componente de multitrayectoria tiene un retardo variable en el tiempo  $\tau_k(t)$ . La función  $\delta$  es una delta de Dirac, la frecuencia portadora en radianes es  $\omega_c = 2\pi f_c$ , y el término  $\omega_{D,k}(t) = 2\pi f_{D,k}(t)$ representa el desplazamiento Doppler asociado con el k-ésimo componente de multitrayectoria resuelto. El término  $f_{D,k}(t) = v(t)f_c \cos[\theta_k(t)]/c$ , contiene a  $v(t)$ , la velocidad relativa (también afectada por la velocidad del dispersor) y a  $\theta_k(t)$  el ángulo de fase agregado de todos los componentes que llegan a el k-ésimo grupo de retardo. La constante c es la velocidad de la luz. El k-ésimo componente resuelto consiste en múltiples términos (subcomponentes) de potencialmente diferentes ángulos espaciales  $\theta_{k,i}$  recibidos en el k-ésimo grupo de retraso [\[12\]](#page-93-0).

A diferencia de las representaciones convencionales de la CIR, Matolak agrega un término adicional en la ecuación 2.8: el "proceso de persistencia"  $z_k(t)$ , utilizado para contabilizar el tiempo de vida finito de la k-ésima trayectoria de propagación.

### 2.4 Otros modelos generales

En este capítulo se omitieron algunos modelos muy similares a los que se presentaron. Con la finalidad de ilustrar los modelos más importantes se optó por solo presentar los que más se asemejan al escenario propuesto en esta investigación. Los modelos que aquí se presentaron están orientados a los vehículos y además algunos calculan parámetros en un ambiente urbano[\[16\]](#page-93-3).

Para revisar otros modelos referentes al tema vehicular, en la obra de Goldsmith [\[8\]](#page-93-4) [\[22\]](#page-94-1) se habla de modelos de 10 rayos, así como también un modelo general de rayos. Por otra parte, en ITS $\left[4\right]$   $\left[2\right]$   $\left[3\right]$   $\left[14\right]$   $\left[25\right]$ también se presentan modelos un poco m´as tradicionales pero que no dejan de ser la base de los nuevos modelos que hay en la actualidad.

#### CAPÍTULO 3

# CASO DE INVESTIGACIÓN

En este capítulo se hace la selección de los modelos matemáticos que mejor representan nuestro escenario propuesto para trabajar con las mediciones a lo largo de esta investigación. También se describe el conjunto de ventajas y desventajas que tiene el modelo de propagación elegido. Una vez seleccionado el modelo matemático se analiza los parámetros de propagación de dicho modelo. Finalmente, se explica el cómo y porqué de la implementación física en los equipos.

Como se ha mencionado en el capítulo de introducción, el escenario planteado en el que se enfoca la tesis es básicamente la comunicación en un ambiente de ITS entre dos vehículos en movimiento usando la tecnología RFID para la comunicación.

El sistema RFID utiliza un esquema de comunicación que maneja dos tipos de env´ıos de datos [\[5\]](#page-92-3). El primero se llama enlace de bajada (downlink), que es la comunicación de lectora-etiqueta, aquí es solo para energizar (activar) la etiqueta mandando una forma de onda continua y el segundo se llama enlace de subida (uplink) el cual es el que lleva la información de la etiqueta (datos binarios) codificados en FM0 y modulados en BPSK enviados con la comunicación de regreso a la lectora, también llamado enlace de reversa. El esquema de comunicación se muestra en la figura 3.1.

La investigación se enfoca en el enlace de bajada, ya que en esta investigación

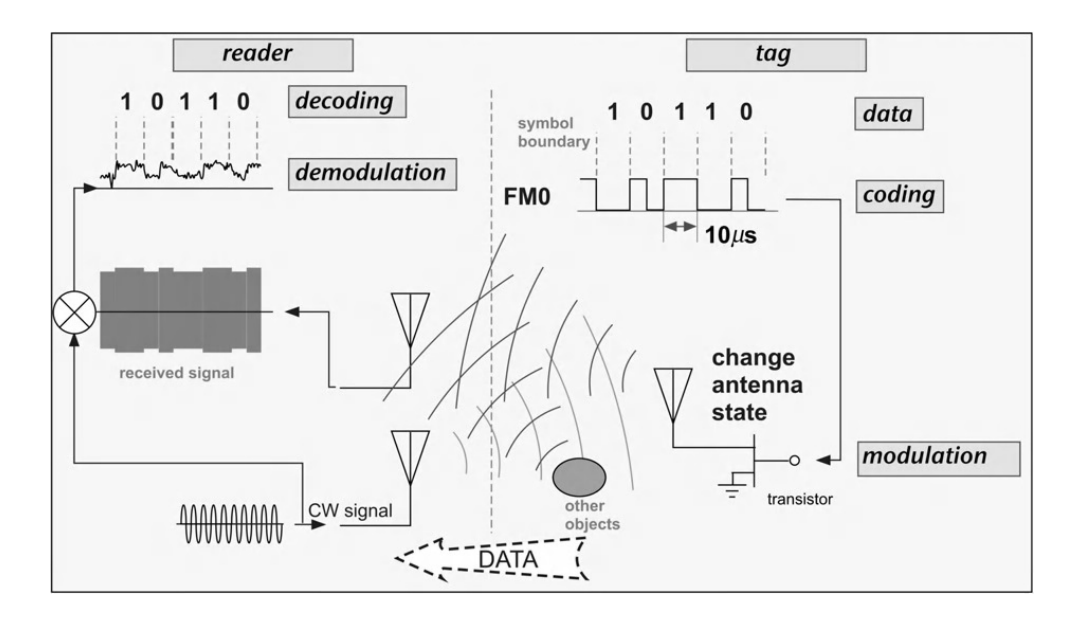

Figura 3.1: Descripción esquemática del enlace de datos de etiqueta-lectora. [\[5\]](#page-92-3)

no se considera energizar la etiqueta, solo se considera el envío de datos de etiqueta a lectora que es el segundo paso del proceso del protocolo del sistema RFID, como se muestra en la figura 3.1.

Los modelos de propagación más precisos y realistas por las pruebas que implementaron los autores son, el modelo de David Matolak de la respuesta al impulso de canal [\[12\]](#page-93-0) y como modelo de propagación se puede adoptar al modelo de potencia de Orosco [\[18\]](#page-94-0). Por último también es considerado el modelo en espacio libre [\[23\]](#page-94-3) para poder comparar la potencia.

### 3.1 SELECCIÓN DEL MODELADO DE CANAL

Por un lado la respuesta al impulso variando en el tiempo es un modelo que se construye con algunos parámetros principalmente de retrasos exponenciales, de energía y desvanecimiento en tiempo de  $h(\tau_k;t)$ , como se muestra en la figura 3.2.

Entonces si se logra modelar la propagación de la señal con el modelo de CIR, esto representa una gran ventaja debido a que prácticamente se modela en un am-

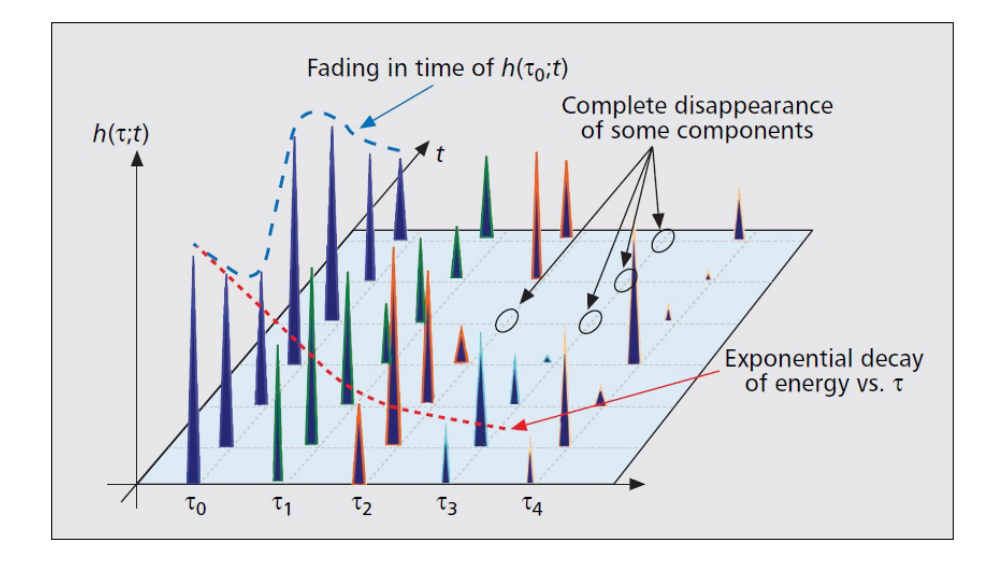

Figura 3.2: Ilustración conceptual de CIR variando en el tiempo. [\[12\]](#page-93-0)

biente Rayleigh incluyendo el modelo Rician. Esto se aprecia en la sumatoria de la ecuación donde es posible agregar varios tipos de impulsos para generar la respuesta de retardo y a su vez en tiempo. Por ejemplo se modelan los rebotes de señal en el suelo, edificios, vehículos, etcétera, y también la trayectoria en línea de vista de transmisor a receptor.

Es importante dar una pequeña definición de los desvanecimientos Rayleigh y Rician. El Desvanecimiento de Rayleigh se utiliza para simular las fluctuaciones rápidas de amplitud donde no hay componente directa de rayos, debido a esto, desvanecimiento de Rayleigh se clasifica a menudo como el peor de los casos de desvanecimiento [\[20\]](#page-94-4). El modelo de Rice agrega un componente de la l´ınea de vista (LOS) directa al modelo de Rayleigh, esto añade un sesgo a la función de distribución de probabilidad de Rayleigh. La relación de potencia de la señal en el componente a la línea de vista dispersa la energía del componente de Rayleigh modulada se define como el factor K. Este modelo se utiliza a menudo para simular un entorno rural [\[20\]](#page-94-4).

En el ambiente ITS el modelo de CIR es el que se apega más al escenario propuesto en el cual se consideran los siguientes aspectos:

- Los escenarios son continuamente cambiantes.
- Los vehículos están moviéndose en diferentes velocidades y direcciones.
- Las distancias entre los vehículos son cortas.
- La presencia de dispersión dificulta la comunicación entre el transmisor y el receptor.
- Hay limitaciones de propagación de onda y degradaciones de la propagación tales como reflexión, difracción, Efecto Doppler, entre otros.

La CIR se muestra en la ecuación 3.1:

$$
h(\tau;t) = \sum_{k=0}^{L-1} Z_k(t) \alpha_k(t) \exp\left\{ j \left[ \omega_{D,k}(t) (t-\tau) - \omega_c \tau_t \right] \right\} \delta\left[\tau - \tau_k(t)\right] \tag{3.1}
$$

En el caso del Modelo de Orosco de dos rayos, carece de ciertos parámetros que se tienen en nuestro escenario hipotético. Tomando en cuenta que las pruebas se hicieron en un laboratorio el piso de ruido fue cuidadosamente controlado.

En el modelo de Orosco, el modelo de potencia recibida combina la ecuación de Friis junto con la sumatoria de los rayos, el LOS (l´ınea de vista) y el reflejado en el pavimento mediante geometría.

$$
P_r = P_t G_t G_r \left(\frac{\lambda}{4\pi}\right)^2 \left|\frac{1}{r_1} e^{-j\beta r_1} + \Gamma(\alpha)\rho(\alpha)\frac{1}{r_2} e^{-j\beta r_2}\right|^2 \tag{3.2}
$$

El modelo de dos rayos permite hacer la comparación con el modelo de propagación en el espacio libre que describe Rappaport  $[20]$  en la ecuación  $(3.3)$ :

<span id="page-43-0"></span>
$$
P_r = \frac{P_t G_t G_r \lambda^2}{(4\pi)^2 d^2} \tag{3.3}
$$

Al final con estas ecuaciones es posible comparar la potencia recibida contra la distancia y así analizar el comportamiento de la señal en el escenario y ambiente ITS.

### 3.2 PARÁMETROS

Una vez implementado parcialmente el protocolo ISO 18000-6c en los equipos USRP-2920 (Universal Software Radio Peripheral por sus siglas en inlges) y realizando las pruebas de laboratorio, se obtienen algunos parámetros más de los que ya han sido fijados desde el inicio ya sea por el protocolo o por el canal de transmisión.

Los parámetros que se tienen de entrada son los siguientes: frecuencia de la portadora a 915 MHz, con un espectro de 902 MHz a 928 MHz, modulación BPSK, tiempo de pruebas, tiempo de señal, velocidad de vehículos, bits transmitidos, distancia entre vehículos, altura de la antena transmisora y receptora, potencia transmitida, ganancia del transmisor y longitud de onda.

Los parámetros que se pretenden encontrar son: los bits recibidos, la potencia del receptor, la amplitud de la señal, la duración de la señal, el retardo en tiempo, la probabilidad de error, la forma de onda del pulso, el espectro.

### 3.3 CODIFICACIÓN FM0

Una vez seleccionado el modelado de canal se procede a la implementación parcial en LabVIEW del protocolo ISO 18000-6c, se aclara que es parcial porque como se mencionó en el capitulo uno, el protocolo trabaja con una lectora y varias etiquetas y en esta adaptaci´on para ITS se trabaja con dos lectoras. Por ese motivo principalmente se maneja la implementación de forma parcial.

El estándar tiene las siguientes características principales de comunicación:

- **Transmisión:** 
	- Datos binarios.
	- $\bullet$  Codificación FM0.
	- Modulación BPSK.
- $\blacksquare$  Recepción:
	- Demodulación BPSK.
	- $\bullet$  Decodificación FM0.
	- Datos binarios.

Para la implementación es pertinente aclarar que se programa sobre la codificación FM0, también se le nombra como codificación espacio bi-fase. El cambio de nivel se produce al comienzo de cada período de bits, donde "1" significa que no puede pasar a otra fase y "0" se representa por un cambio de fase en medio del bit. Esto que se explica a continuación está dentro del Estándar ISO 18000-6c [\[9\]](#page-93-6).

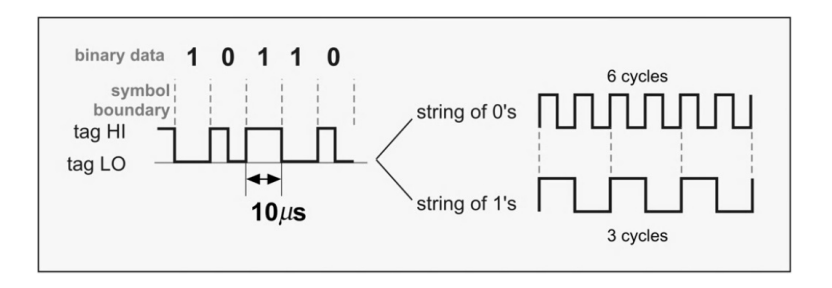

Figura 3.3: Codificando FM0. [\[5\]](#page-92-3)

En la codificación FM0 siempre existe una transición al final de cada periodo de bit, así como para el bit 0, también existe una transición en el medio del periodo de bit. En la figura (3.5) se pueden ver las funciones base para generar este tipo de codificación, y el diagrama de transición de estados para las funciones base que se transmiten. Este diagrama nos indica los valores lógicos que se pueden dar al codificar una secuencia de datos. Por ejemplo, transición del estado S2 a S3 está inhabilitada

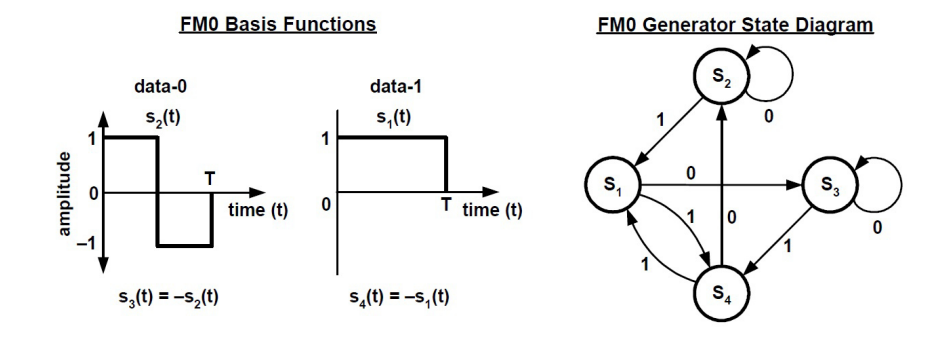

Figura 3.4: Funciones base FM0 y diagrama de estados generador. [\[9\]](#page-93-6)

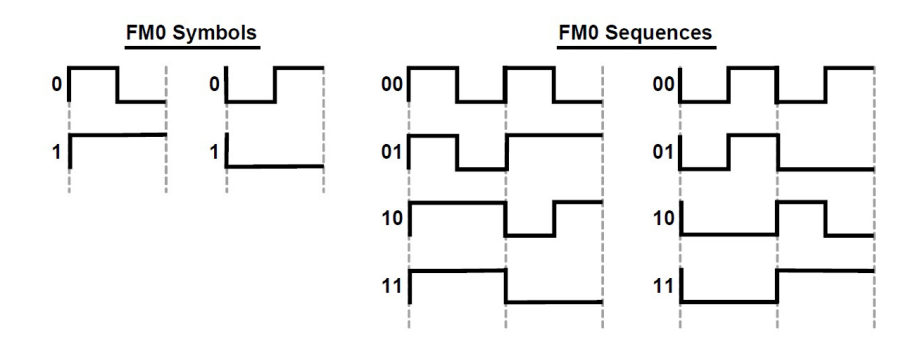

Figura 3.5: Símbolos y secuencias FM0. [\[9\]](#page-93-6)

porque no se obtendría el resultado de una inversión de fase al final del símbolo. Este diagrama de estados no implica una implementación específica.

En la Figura (3.6) se muestran s´ımbolos FM0 generados y secuencias. La codificación FM0 tiene memoria, por ello, la elección de las secuencias FM0 mostradas en la Figura  $(3.6)$  dependen de transmisiones anteriores. La codificación FM0 debe terminar siempre con un 'dummy' bit de dato 1, como se observa en la Figura (3.7).

La señalización FM0 de la etiqueta al lector debe empezar con uno de los preámbulos mostrados en la Figura (3.8). La elección de cada uno de los preámbulos depende del bit TRext del comando Query que inicia el lector al comenzar la comunicación. La 'v' mostrada en la Figura (3.8) indica una violación FM0, esto es que se debería haber hecho una inversión de fase.

El proceso para construir el preámbulo no se toma en cuenta para implementar

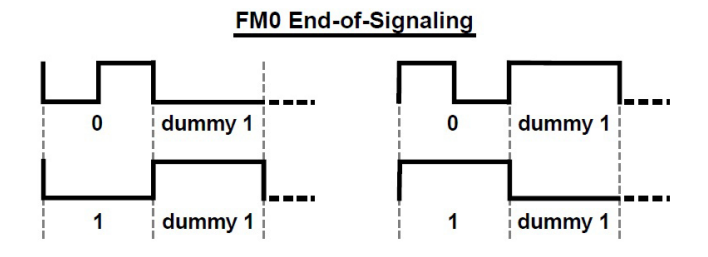

Figura 3.6: Terminación de las transmisiones FM0. [\[9\]](#page-93-6)

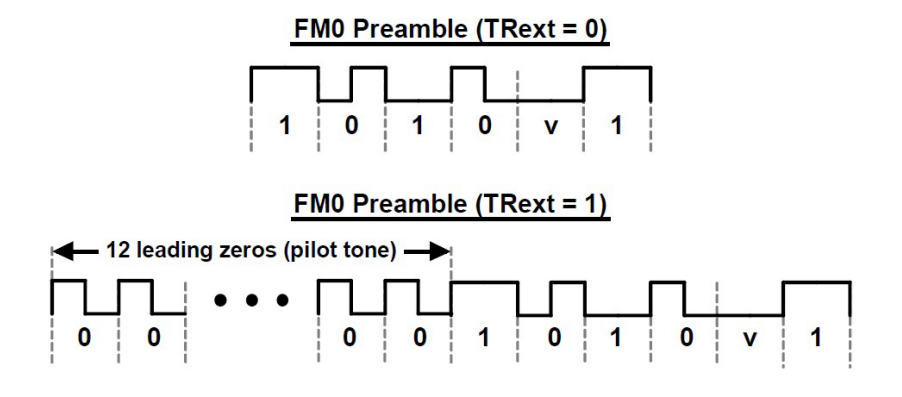

Figura 3.7: Preámbulo FM0. [\[9\]](#page-93-6)

en los equipos. Como se mencionó el preámbulo es el que comienza la comunicación para saber que etiqueta está identificando la lectora, y como ya se hizo hincapié sobre la implementación la cual será de lectora a lectora. Por esta razón se ignorará el pre´ambulo, pero se menciona aqu´ı porque es muy importante y esto se puede implementar en el futuro para la comunicación de etiquetas, infraestructura, vehículos, etc. Cabe mencionar que el análisis de la interferencia inter-símbolo no se toma en cuenta en esta investigación, pero en un futuro se puede incluir para una mejor comunicación y eficiencia de los equipos.

#### CAPÍTULO 4

## DISEÑO DEL EXPERIMENTO

En este capítulo se describe la implementación del FM0 en LabVIEW, también se agrega el protocolo de pruebas usando los equipos USRP (Universal Software Radio Peripheral), estas pruebas se llevaron a cabo en el laboratorio del CIDDIT (Centro de Innovación, Investigación y Desarrollo en Ingeniería y Tecnología) ubicado en el PIIT (Parque de Investigación e Innovación Tecnológica) Monterrey.

El experimento funciona a partir de generar una señal con bits, después se codifica conforme al protocolo ISO 18000-6c, entonces se modula la señal para ser transmitida. De manera inversa, en el receptor llega la señal para ser demodulada, entonces se decodifica con la misma estructura para finalmente recuperar los bits que se transmitieron.

Con respecto a las pruebas, se considera un escenario teóricamente urbano, es decir, que dichas pruebas se realizan con los mismos parámetros de una calle de la ciudad tomando en cuenta dos vehículos en el escenario, se hacen tres tipos de pruebas, aclarando que con un tipo de prueba no es suficiente para afinar el matemático.

La prueba principal a llevar a cabo consiste en considerar un carril en donde se encuentran los dos vehículos en la misma dirección, uno de tras del otro, y en movimiento a velocidad. Los tres experimentos se explican en la sección de protocolo de pruebas en este capítulo.

### 4.1 IMPLEMENTACIÓN PARCIAL DE FMO

Se hace una mención al programa creado por Sam Shearman. A partir de este programa se adapta nuestra implementación.

El programa en LabVIEW de Sam Shearman [\[21\]](#page-94-5) contiene dos VI's principales, el primero se trata del VI transmisor llamado *USRP Packet transmitter* y el segundo se trata del VI receptor llamado *URSP Packet Receiver*, a continuación se muestra el contenido general de cada uno de los VI's y su funcionamiento.

- 1. En el enlace transmisor permite configurar algunos parámetros en cada una de las secciones como se muestra a continuación:
	- *a*) Especificar Mensaje: Introduce el mensaje de texto a transmitir.
	- *b*) Especificar Paquete: Fija las longitudes de los campos de bits que componen los paquetes a transmitir.
	- *c*) Especificar Modulación: Selecciona el tipo de modulación y los parámetros de un filtro de conformación de impulsos.
	- *d*) Parámetros Tx: Establece parámetros de hardware al USRP, incluyendo la dirección IP del USRP que actuará como transmisor. Aquí se confirma la frecuencia, el número de muestras por segundo y la ganancia del equipo transmisor. También confirman que los parámetros Tx sean apropiados para el hardware del USRP que usted se está trabajando.
	- *e*) Debug: Indica si hay algún error en el programa.
- 2. En el enlace receptor, se permite configurar algunos parámetros en cada una de las secciones como se muestra a continuación:
- *a*) Parámetros Rx: Establece parámetros de hardware al USRP, incluyendo la dirección IP del USRP que actuará como su receptor. Confirma que esta dirección IP se establece en un USRP conectado. Confirma que dicho USRP esté conectado y encendido. También confirman que los parámetros Rx sean apropiados para el hardware del USRP que está trabajando y que estos valores correspondan a los ajustes realizados anteriormente para el transmisor.
- *b*) Especificar Modulación:Selecciona el tipo de modulación y los parámetros para un filtro coincidente. Los parámetros de modulación tienen que corresponder a los establecidos para el transmisor.
- *c*) Especificar Paquete: Fija las longitudes de los campos de bits que componen los paquetes a recibir. Estos deben ser idénticos a los valores establecidos en el transmisor.
- *d*) Visualizar Rx: Muestra el mensaje de texto recuperado resultante, la señal en vivo cruda / recibida y un gráfico de constelación de uno de los paquetes recuperados.

#### 4.1.1 ADAPTACIÓN AL PROGRAMA

A partir de aqu´ı se genera el pulso de bits dentro del programa con la construcción de la codificación FM0, y en vez de que se envíe un mensaje de texto, se cambia, para que el programa envíe un tren de bits que se puedan codificar, modular, transmitir y viceversa. En la figura [4.1](#page-51-0) se observa el diagrama de proceso para la construcción del pulso FM0.

A continuación se muestra la programación por bloques del transmisor y del receptor, necesaria para crear la codificación FM0 empezando desde el envío de tres bits aleatorios.

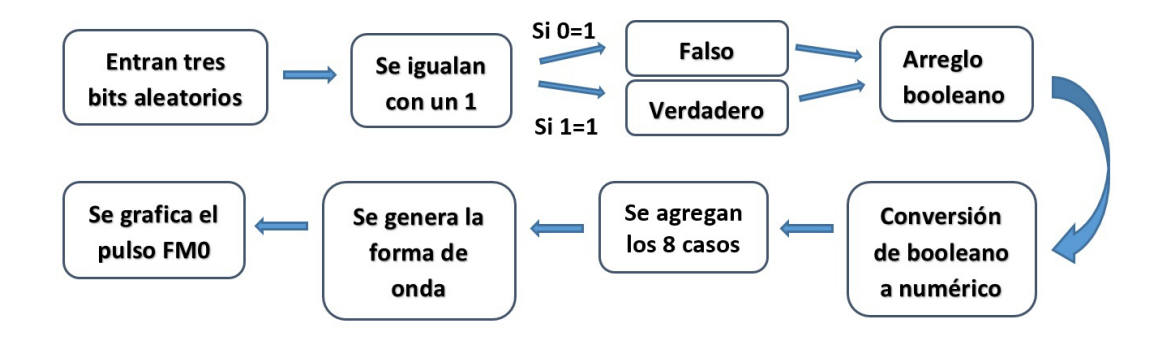

<span id="page-51-0"></span>Figura 4.1: Proceso de Formación del Pulso FM0 en la implementación.

#### 4.1.1.1 Transmisor USRP

Para crear el pulso FM0, se debe tomar en cuenta que se genera con tres bits aleatorios que luego se codifican mediante un serie de pasos, la tabla 4.1 muestra el comportamiento que deben de tener las posibles combinaciones de los 3 bits.

| Dato ante | Dato<br>Dato |        |     | Pulso actual | Pulso formado     |
|-----------|--------------|--------|-----|--------------|-------------------|
| al ante.  | anterior     | actual | 1/2 | 1/2          | con los tres bits |
|           | O            | ი      |     | -1           |                   |
|           | Ω            |        |     |              |                   |
|           |              | ი      | -1  |              |                   |
|           |              |        |     | -1           |                   |
|           | n            | n      |     |              |                   |
|           | Ω            |        |     |              |                   |
|           |              | n      |     |              |                   |
|           |              |        |     |              |                   |

Tabla 4.1: Descripción de la construcción del pulso FM0.

Para empezar creamos un subVI que llamamos FM0 como se muestra en la figura 4.2, dentro de este subVI se genera otro ciclo *for* en el que se tienen tres muestras de este, generando tres números aleatorios con distribución normal que forme cualquier número de etiqueta RFID (sin importar cuál sea el orden y conjunto de n´umeros generados), cada uno se convierte a entero con el convertidor de enteros que funciona como sigue, si  $x < 0.499$  entonces es 0 y si  $x > 0.500$  entonces es 1, estos datos se envían a un arreglo. Después se pasan a otro ciclo *for* donde entran los tres datos ya sea 1 o 0, cada dato que entre se comparara con un 1, si el dato que entre es igual a uno entonces arroja un verdadero (booleano), si el dato que entra al ciclo es un 0 entonces se compara si este es igual a uno y como no lo es, arroja un falso (booleano). Una vez que los datos ya estén convertidos salen en un arreglo de booleanos, este se trata como un arreglo de n´umeros binario. En la figura 4.3 se muestra de manera gráfica el proceso de la generación de los 3 bits.

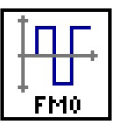

Figura 4.2: SubVI FM0

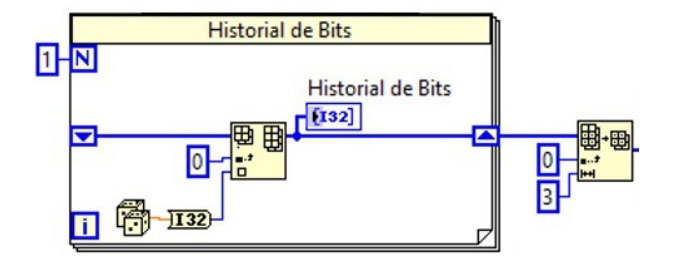

Figura 4.3: Generación de tres bits e historial

A continuación se usa un convertidor de arreglo booleano a número con lo cual dependiendo de la combinación booleana arroja el número decimal de 0 hasta 7 como se muestra en la tabla [4.2.](#page-52-0)

| Decimal | <b>Binario</b> |
|---------|----------------|
| 0       | 000            |
| 1       | 001            |
| 2       | 010            |
| 3       | 011            |
| 4       | 100            |
| 5       | 101            |
| 6       | 110            |
| 7       | 111            |

<span id="page-52-0"></span>Tabla 4.2: Conversión decimal a binario.

En nuestro caso el convertidor de n´umero binario (booleano) a decimal lee de

izquierda a derecha los booleanos y no de derecha a izquierda como normalmente lo vemos reflejado en la tabla, por lo que más adelante se hacen unos cambios en algunos casos de la estructura.

Después del convertidor se agrega una estructura de casos para poder meter los ocho casos que tenemos en la tabla con cada n´umero decimal que nos arrojar´a (del 0 al 7). En cada uno de los casos que tenemos ponemos una matriz de 6 n´umeros de una dimensión  $(1 y -1)$  que representa cada bit partido a la mitad para después poderlos reflejar en el pulso FM0 y así poderlos mostrar en una gráfica más adelante.

| Ciclo generador de señal FM0 |              |              |                |              |      |      |      |               |  |
|------------------------------|--------------|--------------|----------------|--------------|------|------|------|---------------|--|
|                              | <b>Bits</b>  |              | Señal generada |              |      |      |      | Pulso formado |  |
| U                            | O            | O            | 1              | $-1$         |      | $-1$ | 1    | $-1$          |  |
| 0                            | $\Omega$     | 1            |                | $-1$         | 1    | $-1$ | 1    | 1             |  |
| U                            | 1            | U            | 1              | $-1$         | 1    | 1    | $-1$ | 1             |  |
| ∩                            | 1            | 1            | 1              | $-1$         | 1    | 1    | $-1$ | $-1$          |  |
| 1                            | O            | 0            | 1              | 1            | $-1$ | 1    | -1   | 1             |  |
| 1                            | ∩            | $\mathbf{1}$ | 1              | $\mathbf{1}$ | $-1$ | 1    | $-1$ | $-1$          |  |
| 1                            | $\mathbf{1}$ | 0            | 1              | $\mathbf{1}$ | $-1$ | $-1$ | 1    | $-1$          |  |
|                              |              |              |                | 1            |      | $-1$ |      | 1             |  |

<span id="page-53-0"></span>Figura 4.4: Ciclo generador de FM0.

Como se puede apreciar en la figura [4.4](#page-53-0) en cada uno de los caso nos da como respuesta una matriz que genera el pulso FM0 antes de agregar el dato dummy.

Para completar el protocolo se programa el dato *dummy* al final de cada pulso, para agregarlo se genera un subconjunto de arreglos después de la estructura de los 8 casos, en donde se agrega dos valores más que en este caso serán los ficticios, pero para que sean inversos al pulso final, el subconjunto de arreglos toma los dos últimos valores del caso que genera y por consiguiente con una negación se obtiene los dos ´ultimos valores que al final generan el pulso *dummy*, despu´es se comparan los valores, si sale un 1 comparado con un 0 obtendremos que es falso por lo que colocamos un convertidor de booleano a binario y tendremos un 0, por lo contrario si nos sale un 0 y lo comparamos con el 0 obtendremos un valor verdadero que convertido tenemos un

1, esto es insertardo en el arreglo que nos permite agregar más valores a la matriz, por lo cual lo conectaremos al resultado de cada caso, y adem´as conectaremos el ´ultimo resultado de la conversi´on dos veces, as´ı obtendremos el *dummy*. El diagrama de bloques se muestra en la figura [A.9.](#page-88-0)

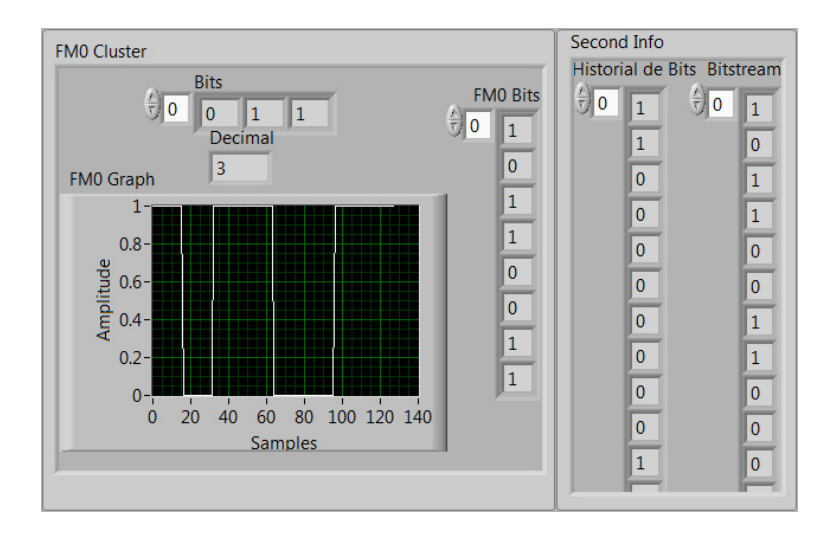

Figura 4.5: Interfaz gráfica del FM0 en el transmisor.

#### 4.1.1.2 Receptor USRP

Para seguir el procedimiento de implementación tenemos que tomar en cuenta que se omite la explicación de la decodificación del FM0, ya que es prácticamente lo mismo que se explicó en el subtema anterior, solo que esta vez el proceso se hace inverso. Aquí en esta sección se aborda el historial de bits que se recopila tras el envío de paquetes, así como también se menciona como se guardan las señales que se captan en la receptora.

El historial es muy importante en las pruebas a realizar, ya que con el obtendremos el numero de muestras y el tiempo en que los bits llegan al receptor, as´ı puede ser posible comprar entre los bits que se envían y los que se reciben, esto se ve a detalle en el capitulo 5.

En la sección de historial de bits que se muestra gráficamente en la figura [4.6](#page-55-0)

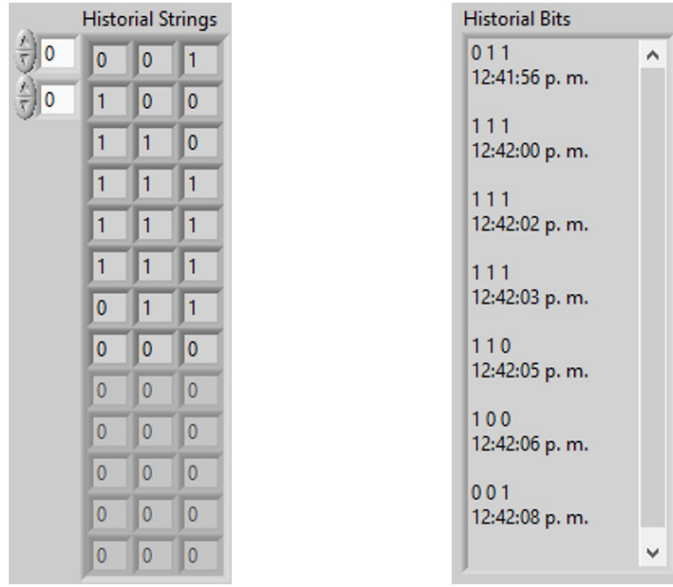

<span id="page-55-0"></span>Figura 4.6: Panel frontal del historial de bits.

se agregan los bits recién recibidos, ubicando a estos al inicio de la tabla con nuestro historial, una vez agregados a esta tabla, se convierten en una cadena, permitiendo así agregarles información como lo es la hora exacta en la que fueron recibidos. Al momento de pasarlos bits al historial el dato pasa al final de la tabla. En la figura [4.6](#page-55-0) se muestra el panel de control de este historial.

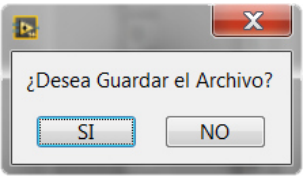

Figura 4.7: Botón de guardar.

Luego de obtener el historial, se pretende tomar las señales adquiridas y guardarlas para posteriormente representar los resultados matem´aticamente. Al final de cada iteraci´on del ciclo principal, este archivo se guarda en una carpeta llamada "Gráficas Rx", en caso de no existir la carpeta, se crea automáticamente en la dirección raíz (la dirección en donde el programa está almacenado). Se establece un nombre a partir de la hora exacta en que fue generada la gráfica, se guarda en formato ".csv", el cual es compatible con Microsoft Office Excel. En este archivo se generan cerca de 20,000 muestras de la señal que adquirimos.

#### 4.1.1.3 RESUMEN FINAL DE LA IMPLEMENTACIÓN

Con la implementación parcial hecha, se da un resumen general a continuación:

- En la primera sección se encuentra historial de bits, dentro de esta se generan los tres números aleatorios convertidos en binario (mensaje).
- En la segunda sección los bits pasan a un arreglo, Después se invierten ya que a continuación esta inversión es útil para poder formar el código ASCI y así obtener números.
- $\blacksquare$  Se agrega un convertidor de bit a decimal, para que según la combinación de bit que se haya formado aleatoriamente se convierta automáticamente a número decimal.
- Luego de obtener los números decimales se crea un case con 8 casos  $(0, 1, 2, ...)$  $3, 4, 5, 6, y, 7$ , en cada caso se agregan matrices de  $6x1, y$  según sea el caso se agregan los datos para generar el pulso requerido. La programación se muestra de la figura [A.1](#page-85-0) hasta la [A.8.](#page-88-1)
- Después para obtener el dato ficticio se compara con cero el último valor de la matriz y as´ı obtener el valor inverso, luego se agrega la misma matriz, solo que esta vez se agrega valor que se adquirió y se pone dos veces al final de la matriz para que se pueda formar el pulso completo. El diagrama se muestra en la figura [A.9.](#page-88-0)
- Con el pulso obtenido y ocho combinaciones posibles por aparecer ya que estamos trabajando con 3 bits. Se genera una gráfica de onda arbitraria para poderla visualizar en el panel frontal. Con esto la implementación parcial del FM0 mas importante se muestra en el siguiente diagrama de bloques [A.13.](#page-90-0)

En la sección del apéndice se explica más a detalle la programación que se realizó en la implementación parcial que conlleva el FM0. A continuación se muestra el interfaz gráfica del transmisor y del receptor:

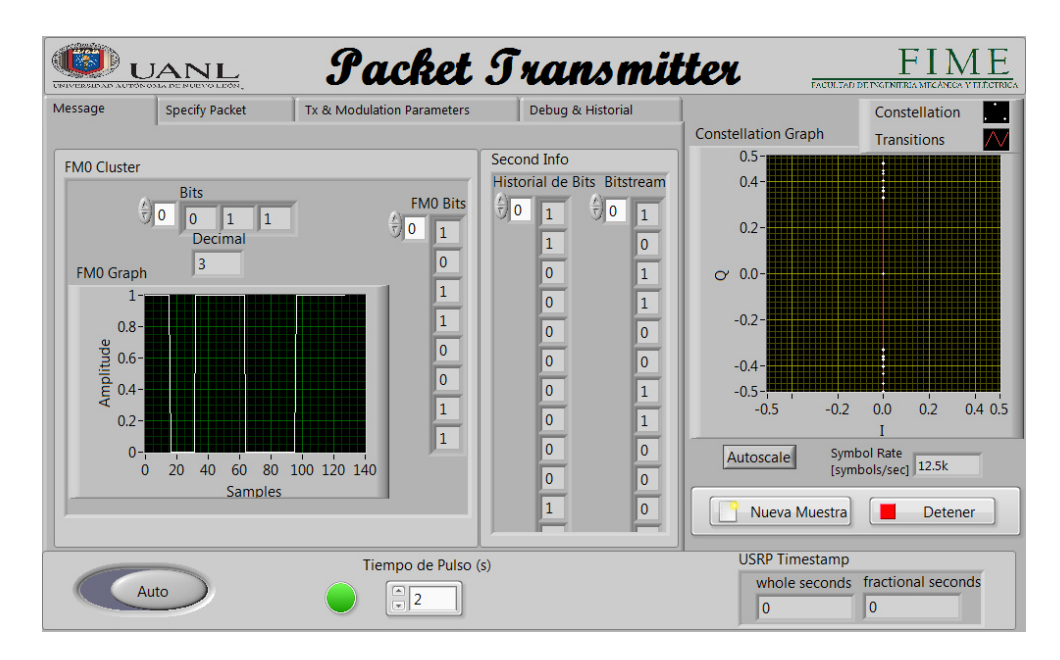

Figura 4.8: Interfaz gráfica del Transmisor.

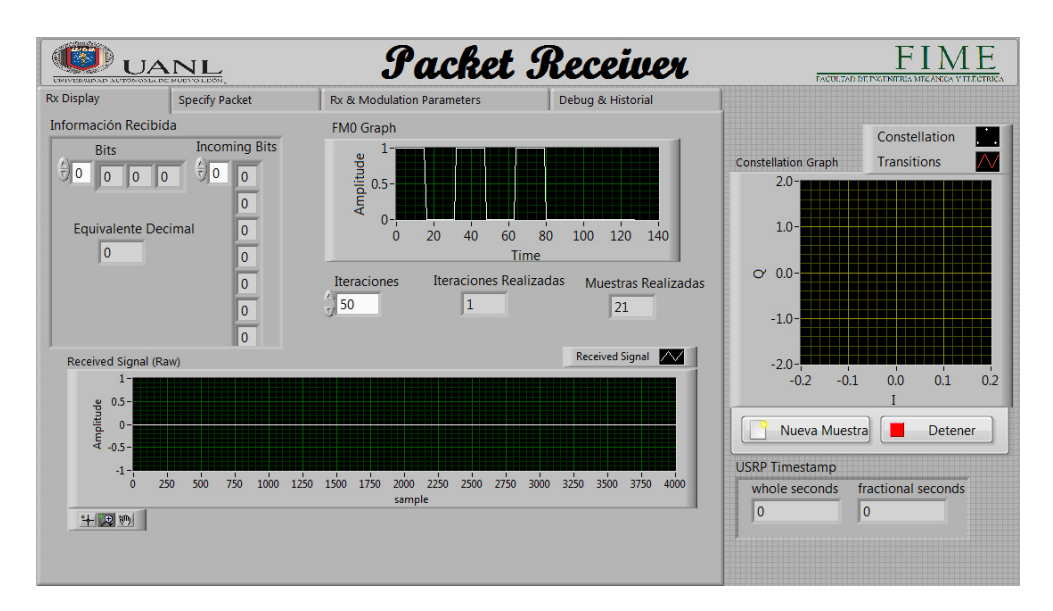

Figura 4.9: Interfaz gráfica del Receptor.

### 4.2 IMPLEMENTACIÓN DEL EXPERIMENTO

#### 4.2.1 OBJETIVO

Describir las pruebas en laboratorio para medir, corroborar y validar el cumplimiento de las especificaciones, características y la operación de los equipos USRP así como las lectoras de RFID y sus etiquetas las cuales serán utilizadas para implementar el sistema ITS.

Las simulaciones se llevan a cabo sobre dos estructuras móviles en las que se simulan dos vehículos en movimiento que nos acercan más a lo practico para así tomar mediciones y obtener varios parámetros útiles y la correcta comunicación en los equipos dentro del experimento.

## 4.2.2 PRUEBAS DE DESEMPEÑO Y FUNCIONALIDAD EN Laboratorio

Para constatar su funcionalidad los equipos USRP se someterán a las pruebas que a continuación se enuncian siguiendo el protocolo establecido.

Esta prueba permitirá comprobar la correcta lectura del identificador del USRP por las antenas lectoras del sistema, así como su adecuada operación.

Estas pruebas se dividen en dos bloques, el primer bloque corresponde a las pruebas de desempeño en campo y se llevarán conforme a los siguientes objetivos de evaluación:

1. Detección e identificación de lectora-lectora de las diferentes velocidades.

El segundo bloque corresponde a las pruebas de funcionalidad en laboratorio (con velocidad pero en diferentes direcciones), conforme a los siguientes objetivos de evaluación y validación:

- 1. Adquirir los datos y la señal con los vehículos en movimiento uno de tras del otro (en línea recta).
- 2. Adquirir los datos y la señal con los vehículos en movimiento uno al lado del otro (en paralelo).
- 3. Adquirir los datos y la señal con los vehículos en movimiento uno en contra posición con el otro (en diferente carril).

### 4.2.3 Protocolo de pruebas conforme a los objetivos de **EVALUACIÓN**

**Prueba 1.** Detección e identificación de las antenas lectoras de los USRP a diferentes velocidades.

Objetivo: verificar la detección e identificación del USRP bajo prueba, con una antena adherido a la parte frontal del veh´ıculo y la otra antena fija en una mesa.

Procedimiento de evaluación:

- a) Desplazar a 3, 6, y 10 Km/h los vehículos por las zonas de detección de las antenas lectoras en forma alternada.
- b) Verificar, en el software de lectura, que al momento de realizar el paso anterior se refleje la identificación del USRP en cada intento.
- c) Verificar que el vehículo viaje a la velocidad indicada.

d) Registrar resultados en la tabla [4.3.](#page-63-0)

Configuración: Un solo carril con antena alineada al eje central y a diferentes velocidades de acuerdo a la figura [4.10:](#page-60-0)

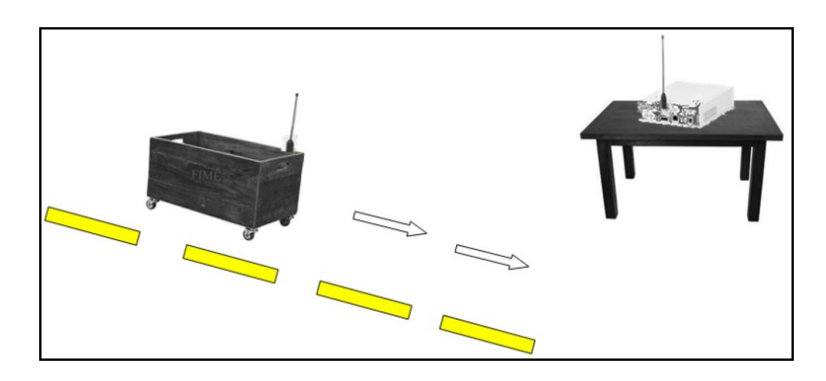

Figura 4.10: Un vehículo comunicándose a un punto fijo.

<span id="page-60-0"></span>**Prueba 2.** Detección e identificación de las antenas lectoras de los USRP a diferentes velocidades y en dirección de línea recta uno tras el otro.

Objetivo: verificar la detección e identificación del USRP bajo prueba, con las antenas adheridas en la parte frontal en cada uno de los dos vehículos.

Procedimiento de evaluación:

- a) Desplazar a 3, 6, y 10 Km/h los vehículos por las zonas de detección de las antenas lectoras en forma alternada.
- b) Verificar, en el software de lectura, que al momento de realizar el paso anterior se refleje la identificación del USRP en cada intento.
- c) Verificar que el vehículo viaje a la velocidad indicada.
- d) Guardar los archivos correspondientes para obtener los bits y generar la señal.
- e) Registrar resultados en la tabla [4.3.](#page-63-0)

Configuración: Un solo carril con antena alineada al eje central y a diferentes velocidades de acuerdo a la figura [4.11:](#page-61-0)

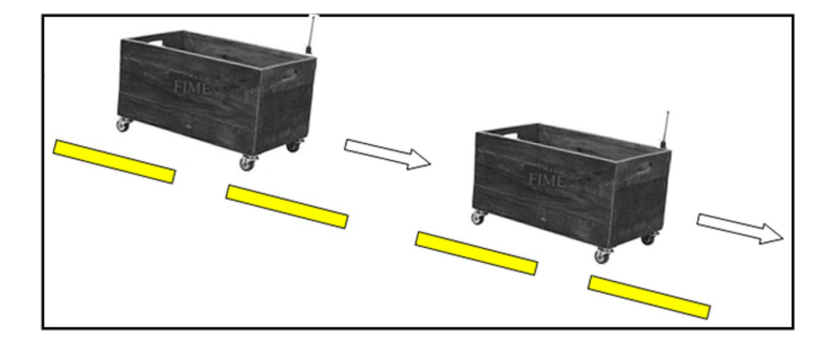

<span id="page-61-0"></span>Figura 4.11: Un vehículo de tras de otro.

**Prueba 3.** Detección e identificación de las antenas lectoras de los USRP a diferentes velocidades y en paralelo uno al lado del otro.

Objetivo: verificar la detección e identificación del USRP bajo prueba, con las antenas adheridas en la parte frontal en cada uno de los dos vehículos.

Procedimiento de evaluación:

- a) Desplazar a 3, 6, y 10 Km/h los vehículos por las zonas de detección de las antenas lectoras en forma alternada.
- b) Verificar, en el software de lectura, que al momento de realizar el paso anterior se refleje la identificación del USRP en cada intento.
- c) Verificar que el vehículo viaje a la velocidad indicada.
- d) Guardar los archivos correspondientes para obtener los bits y generar la señal.
- e) Registrar resultados en la tabla [4.3.](#page-63-0)

Configuración: Dos carriles con antena alineada al eje central y a diferentes velocidades de acuerdo a la figura [4.12:](#page-62-0)

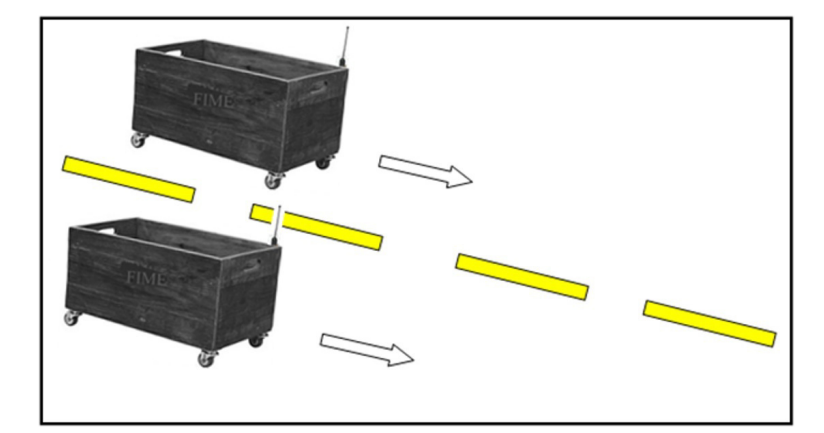

Figura 4.12: Un vehículo en paralelo con el otro.

<span id="page-62-0"></span>**Prueba 4.** Detección e identificación de las antenas lectoras de los USRP a diferentes velocidades y con un vehículo en contra posición con el otro en diferente carril.

Objetivo: verificar la detección e identificación del USRP bajo prueba, con una antena adherido a la parte frontal del vehículo y la otra adherido a la parte trasera del vehículo.

Procedimiento de evaluación:

- a) Desplazar a 3, 6, y 10 Km/h los vehículos por las zonas de detección de las antenas lectoras en forma alternada.
- b) Verificar, en el software de lectura, que al momento de realizar el paso anterior se refleje la identificación del USRP en cada intento.
- c) Verificar que el vehículo viaje a la velocidad indicada.
- d) Guardar los archivos correspondientes para obtener los bits y generar la señal.
- e) Registrar resultados en la tabla [4.3.](#page-63-0)

Configuración: Dos carriles con antena alineada al eje central y a diferentes velocidades de acuerdo a la figura [4.13:](#page-63-1)

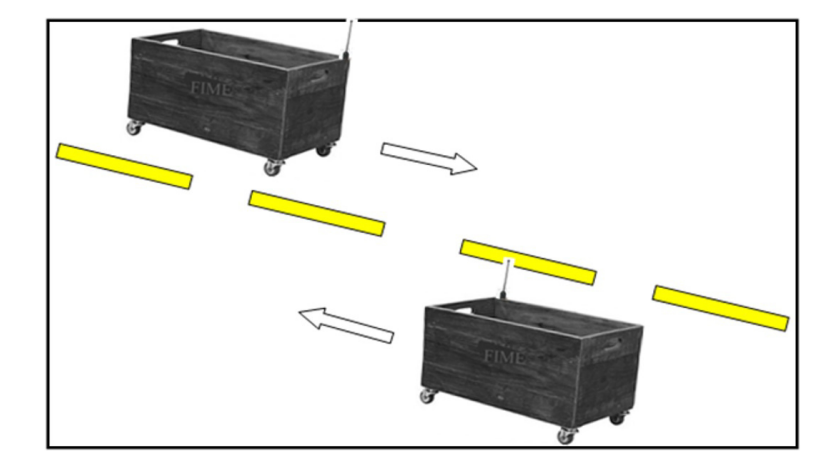

Figura 4.13: Un vehiculo en contraposición con el otro.

<span id="page-63-1"></span>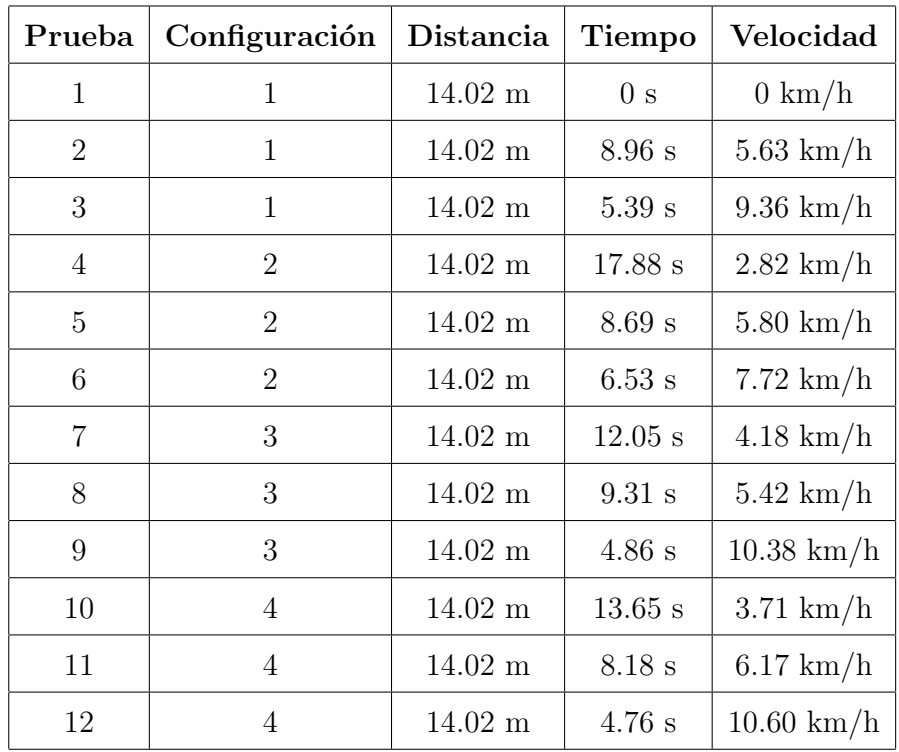

<span id="page-63-0"></span>Tabla 4.3: Parámetros obtenidos en todas las configuraciones.

#### CAPÍTULO 5

## Resultados del experimento

En este capítulo se trabaja con los datos que tenemos como resultado de las pruebas hechas, sacando algunos parámetros mediante cálculos matemáticos.

Una vez hecho el experimento en el laboratorio, se muestra de manera breve una descripción de los resultados obtenidos a lo largo de esta investigación. Se obtienen los resultados de cada una de las tres pruebas en un pequeño lapso de tiempo de entre 7 y 12 segundos en donde se guardan  $2x10^4$  muestras que forman las señales de los 3 escenarios, el historial de bits de transmisión así como el historial de bits de recepción.

Además, en este capítulo se obtienen la amplitud, el retardo y la potencia de cada una de las pruebas llevadas a cabo en el laboratorio, es decir, se trabaja con la prueba de un vehículo de tras de otro vehículo, un vehículo en paralelo con otro y un veh´ıculo en contraposici´on con otro, con el fin de obtener los resultados matem´aticos, analizarlos y comparar con los modelos matem´aticos en el que ya existen en la literatura para ambas tecnologías ya sea ITS o RFID en el capítulo 6 y poder concluir la investigación en el capítulo 7.

También podremos saber la probabilidad de error de bit. Además, tenemos las medidas geométricas que sacamos de los vehículos a la hora de estar en prueba de movimiento. En la prueba 1 de un vehículo de tras del otro, la distancia entre un

veh´ıculo y otro es de 2 mts, y la altura del piso a las antenas es de 51 cm, en la prueba 2 la distancia entre antenas es de 70 cm con los veh´ıculos en paralelo y en la prueba 3 las distancias no son fijas ya que empiezan con una distancia de 14 mts y conforme avanza la prueba la distancia va disminuyendo hasta 70 cm para luego quedar en 14 mts otra vez.

### 5.1 RECOLECCIÓN DE PARÁMETROS

Lo datos obtenidos en el equipo receptor son los resultados que obtuvimos en las pruebas, y están guardados con el programa en formato *comma separated values*, con estos datos podemos formar la señal.

Los archivos con extensión *comma separated values* se pasan a formato ".xlsx" para que puedan ser manejados en MATLAB, ya que las gráficas hechas en Excel dificultan el análisis de la señal, entonces por medio de MATLAB se generan gráficas más nítidas y manejables.

| 0.000243946    |
|----------------|
|                |
| 0.000243946    |
| 0.000274464    |
| 0.000182908    |
| 0.000121871    |
| 0.000213427    |
| 0.000243946    |
| 6.08F-05       |
| 3.03F-05       |
| 3.03F-05       |
| $-3.07F - 05$  |
| $-0.000122278$ |
| $9.14F - 0.5$  |
| $-2.03F - 07$  |
| $-9.18F - 0.5$ |
| $-0.000122278$ |
| $-0.000183315$ |

<span id="page-65-0"></span>Figura 5.1: Muestras en Excel.

Dentro de estos archivos tenemos los datos que obtuvimos en las pruebas agrupadas en una columna con 20,000 muestras con una amplitud que varía de  $+/- 1$ . Se muestra un ejemplo de como quedan los datos en la figura [5.1.](#page-65-0) Con los archivos listos para agregarlos a MATLAB procedemos a crear un *script*.

Con lo anterior programado podemos correr el *script* de MATLAB y obtendremos el siguiente resultado, en la figura [5.2](#page-66-0) inciso a, podemos observar la se˜nal que se envió en la pista por el vehículo delantero y recibido por el vehículo que va detrás en la misma dirección, generando una forma de onda. Como ya se mencionó los bits transmitidos (101) se agregaron a un paquete de 128 bits, es decir, que los bits del mensaje convertidos en FM0 suman un total de 8 bits, debido a esto la señal se comporta de la siguiente manera.

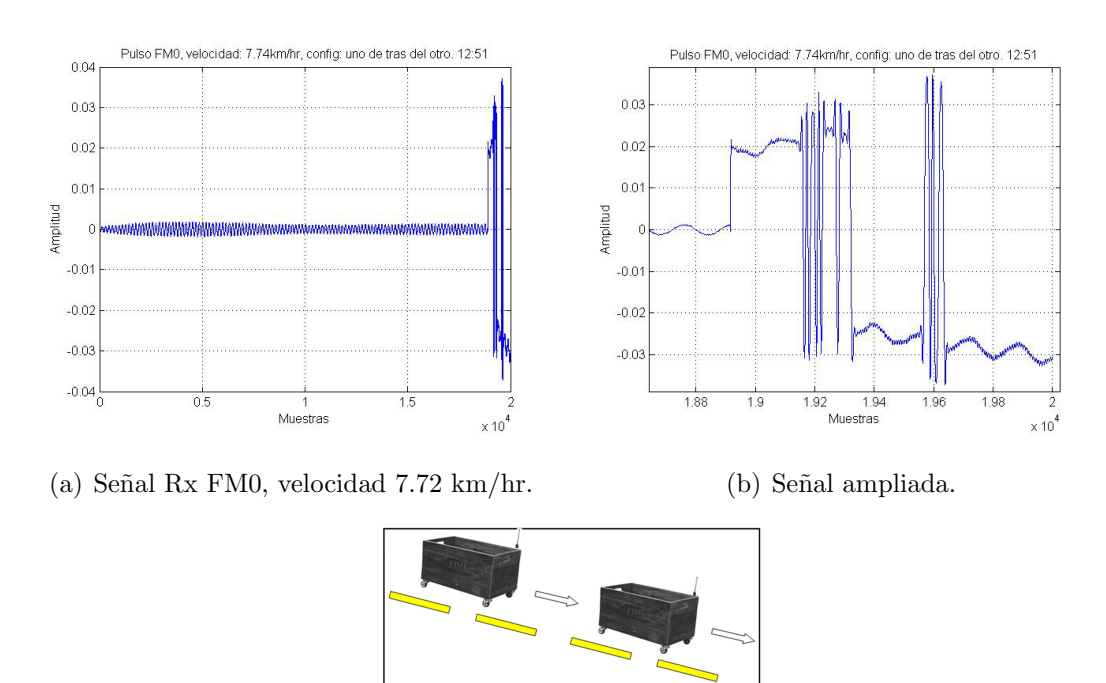

<span id="page-66-0"></span> $(c)$  Configuración 2.

Figura 5.2: Resultados de la prueba uno, configuración 2.

En la figura [5.2](#page-66-0) inciso b haciendo un acercamiento se puede ver de manera gráfica el pulso de la señal recibida antes de ser demodulada y decodificada en FM0 con configuración de un vehículo detrás del otro.

En la figura [5.3](#page-67-0) inciso a, podemos notar la señal que se envió en la pista por el vehículo en paralelo al lado izquierdo y recibido por el vehículo que está a la derecha en la misma dirección generando la forma de onda. En la figura [5.3](#page-67-0) inciso b haciendo un recorte de la misma manera que en la figura anterior se puede ver de manera gráfica el pulso de la señal receptada antes de ser demodulada y decodificada en FM0 con configuración de un vehículo en paralelo con otro vehículo.

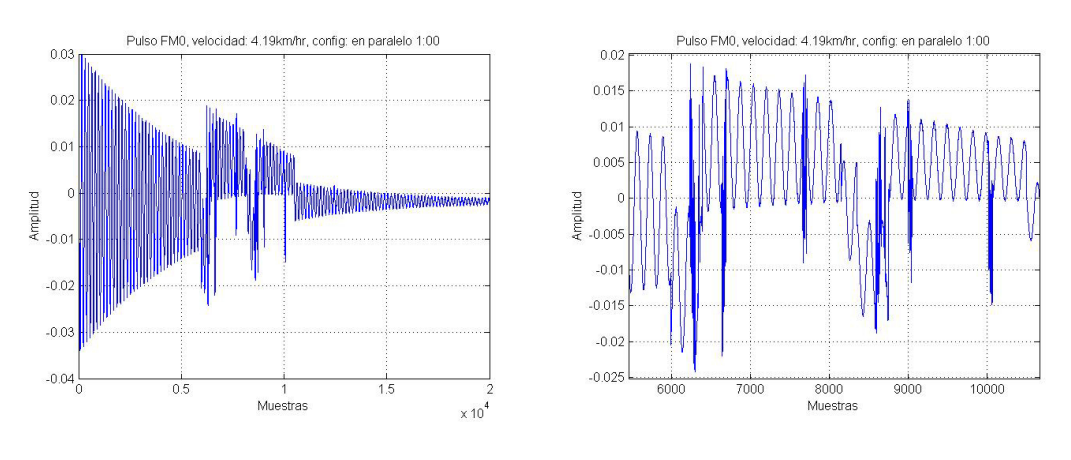

(a) Señal Rx FM0, velocidad 4.19 km/hr. (b) Señal ampliada.

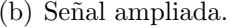

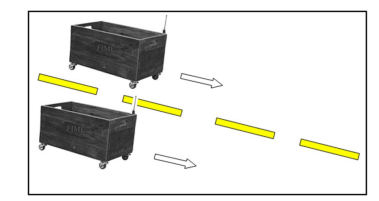

 $(c)$  Configuración 3.

<span id="page-67-0"></span>Figura 5.3: Resultados de la prueba dos, configuración 3.

A continuación, en la figura [5.4](#page-68-0) inciso a, podemos contemplar la señal que se envió en la pista por el vehículo en sentido contrario y recibido por el vehículo que está en sentido correcto en la misma dirección formando la forma de onda. En la figura [5.4](#page-68-0) inciso b haciendo un recorte de la misma manera que en la figura anterior se puede ver de manera gráfica el pulso de la señal transmitida antes de ser demodulada y decodificada en FM0 con configuración de un vehículo en contraposición con otro vehículo.

Se puede observar en cada una de las figuras anteriores como se generan las

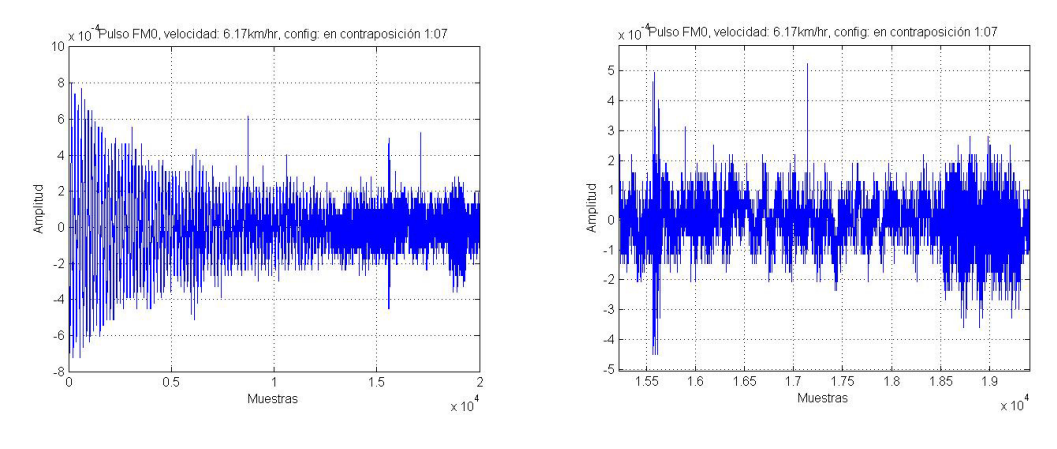

(a) Señal Rx FM0, velocidad 6.17 km/hr. (b) Señal ampliada.

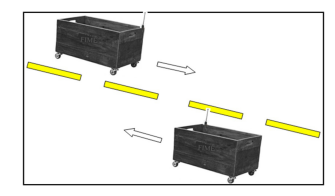

(c) Configuración 4.

<span id="page-68-0"></span>Figura 5.4: Resultados de la prueba tres, configuración 4.

pruebas a diferentes velocidades. Con una velocidad relativamente disminuida a la común que suele verse en las carreteras y calles de la ciudad, esto se debe a que las pruebas que se hicieron en el laboratorio CIIDIT FIME-UANL fue llevar a los veh´ıculos amarrados a una soga y del otro extremo de la misma llevar una persona corriendo por lo pista de pruebas tirando de los vehículos.

Por lo que se puede apreciar en las figuras, la figura [5.2](#page-66-0) es más fácil de analizar ya que no tiene tantos retardos ni reflejos en la posición y la línea de vista es más cómoda. En la figura [5.3](#page-67-0) se nota que es más difícil obtener la señal ya que presenta más ruido. Por último, en la figura [5.4](#page-68-0) no se puede notar la señal a simple vista ya que la posición en la que se encuentran los carritos en movimiento afecta mucho la recepción generando un desplazamiento Doppler, desfasamientos y retardos. Todo esto conlleva a que la señal tenga una buena proporción de ruido adherida a la señal.

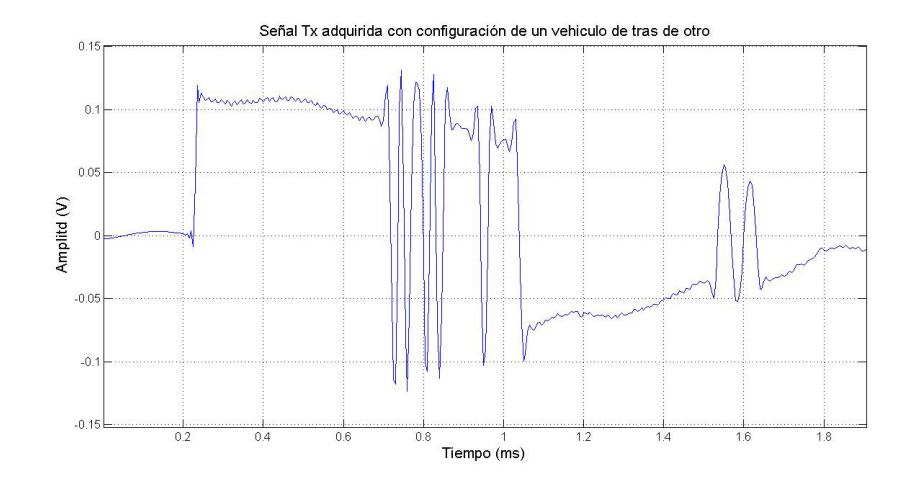

Figura 5.5: Señal Tx adquirida con configuración de un vehículo de tras de otro.

# 5.2 CÁLCULOS DE LOS PARÁMETROS DE AMPLITUD $\alpha$ Y RETARDO EN TIEMPO  $\tau$

Los parámetros  $\alpha$  y  $\tau$  son de suma importancia ya que nos indican la amplitud del pulso así como el retardo que puede generar, estos parámetros se aplican en las ecuaciones que mas adelante se muestran en el capitulo 6.

Para los cálculos siguientes en esta investigación solo se consideró la prueba uno (un veh´ıculo de tras de otro), y los datos de los otros dos experimentos se dejan para trabajo a futuro. Esto permite ser m´as espec´ıficos a la hora de agregar nuestros parámetros en los modelos de canal del siguiente capítulo.

Ya se presentaron las señales recibidas, ahora para poder comparar se obtuvieron las se˜nales al transmitir sin movimiento, con estas podemos considerar que esta señal se obtiene en su máxima potencia radiada ya que no hay ninguna perdida de potencia, ya que se obtuvieron sin movimiento. En la siguiente figura se observa la se˜nal desde el USRP-2920 transmisor en la cual analizando se puede apreciar la amplitud en voltaje que oscila entre los  $0.13$  v a  $-0.13$  v y la señal tiene una duración de 1.905 ms.

Por otro lado, tenemos la señal capturada y demodulada en el USRP-2920 receptor ya convertida en tiempo para poder comparar más adelante. En la siguiente figura 1.37 se pueden obtener dos parámetros, la amplitud que oscila entre los 0.04v a  $-0.04v$  y el tiempo que tarda la señal es de 1.914ms.

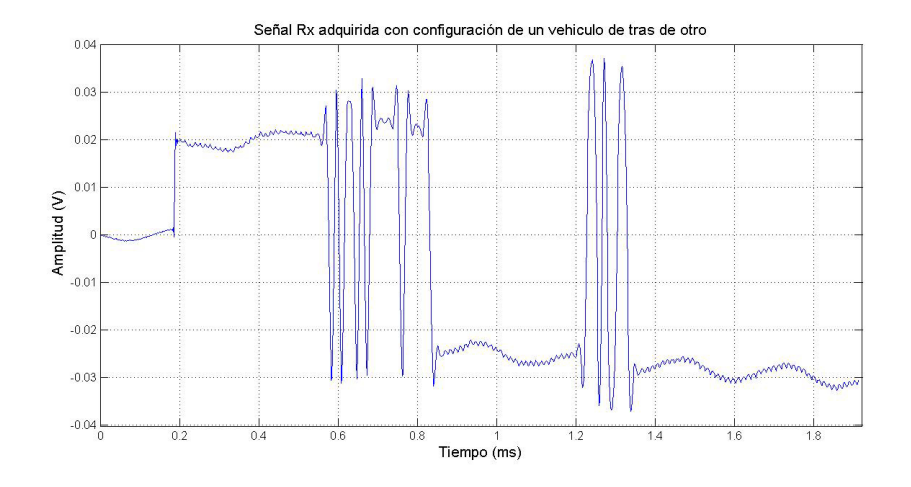

Figura 5.6: Señal Rx adquirida con configuración de un vehículo de tras de otro.

Con estos resultados se puede comparar el tiempo que tardan y el voltaje entre ambas gráficas. Tenemos que la señal Tx dura un tiempo de 1.905 ms y la señal Rx dura un tiempo de 1.914 ms. En cuanto al voltaje de la señal de Tx oscila entre los 0.13 v a -0.13 v y el voltaje de Rx oscila entre 0.04 v a -0.04 v.

Con la comparación entre el tiempo de las dos señales tenemos un retardo  $\tau$ , y una amplitud  $\alpha$  que se muestran a continuación:

$$
\tau = 9\mu s \tag{5.1}
$$

$$
\alpha = 0.04v \tag{5.2}
$$

### 5.3 Calculo del parametro de potencia ´

Para obtener la potencia en el receptor nos basamos en la prueba número 1 (un vehículo de tras del otro), ya que en el escenario urbano la posición es la más común que se puede presentar y con la cual se realiza toda la investigación. Antes de obtener la potencia radiada del receptor con la ecuación de Friis [\[20\]](#page-94-4), tenemos que la ecuación de Friis está dada por la siguiente ecuación:

<span id="page-71-0"></span>
$$
P_r = P_t \frac{G_r G_t \lambda^2}{(4\pi R)^2} \tag{5.3}
$$

Donde  $\mathcal{P}_r$  es la potencia transmitida,  $\mathcal{P}_t$  es la potencia recibida,  $\mathcal{G}_r$  es la ganancia de la antena receptora,  $G_t$  es la ganancia de la antena transmisora,  $\lambda$  es la longitud de onda en el espacio libre de la frecuencia transmitida, R es la distancia entre la antena que transmite y la antena que recibe.

Esta ecuación asume un encuentro de polarización entre la antena transmisora y la antena receptora, y esa antena receptora es de campo lejano con la antena transmisora, por lo que se acopla bien a nuestro experimento. Por lo que la ecuación [5.3](#page-71-0) describe el funcionamiento del sistema RFID.

| <b>Tx Parameters</b>                                                                  | <b>Rx Parameters</b>                                                                            |
|---------------------------------------------------------------------------------------|-------------------------------------------------------------------------------------------------|
| Tx IQ Sampling<br>Rate [s/sec]<br>Tx Frequency [Hz]<br>$\frac{7}{15}$ 500k<br>$-915M$ | Rx IQ Sampling<br><b>Rx</b><br>Rate [s/sec]<br>Frequency [Hz]<br>$-915M$<br>$\frac{1}{11}$ 500k |
| Tx Gain [dB]<br><b>Tx Antenna</b><br>$\frac{7}{7}$ 18<br>TX1                          | Rx Gain [dB]<br><b>Rx Antenna</b><br>$\frac{1}{1}$ 18<br>RX <sub>1</sub>                        |

Figura 5.7: Parámetros en el panel frontal del programa de trasmisión y recepción.

Las ganancias de la antena transmisora y la antena receptora están dadas por el programa y son modificables, as´ı mismo la frecuencia de la se˜nal portadora se puede
modificar en los parámetros del panel frontal del programa, por lo que en nuestro experimento las ganancias y la frecuencia de la tecnología RFID que involucramos en el experimento las describe en la figura [5.7.](#page-71-0)

La potencia a la que está la antena transmisora depende de la frecuencia a la que se configuren los parámetros según la hoja de datos del NI USRP-2920 [\[17\]](#page-93-0), por lo que la potencia del transmisor es de 20 dBm (0.1 W). La longitud de onda está dada por la siguiente ecuación [5.4:](#page-72-0)

<span id="page-72-0"></span>
$$
\lambda = \frac{c}{f} = \frac{3x10^8}{915x10^6} = 0.3278m\tag{5.4}
$$

Para el parámetro R, la distancia que tenemos del transmisor es la suma de la distancia entre los vehículos más el largo del vehículo, la distancia R es de 2.54 m con línea de vista como se muestra a continuación en la figura [5.8:](#page-72-1)

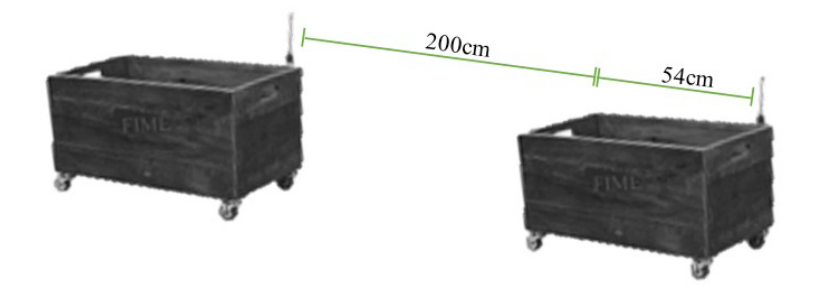

<span id="page-72-1"></span>Figura 5.8: Distancia entre antena transmisora y antena receptora.

Entonces con los parámetros que se generaron después de las pruebas, la potencia radiada de recepción en la forma de dB queda de la siguiente manera:

$$
P_r = P_t + G_t + G_r - 20\log R - 20\log f - 32.44\tag{5.5}
$$

por lo tanto:

$$
P_r = (20dBm) + (18dB) + (18dB) - (20\log 0.00254km) - (20\log 915MHz) - 32.44
$$
\n(5.6)

$$
P_r = 16.2 \, dBm = 0.04 \, W \tag{5.7}
$$

La potencia de recepción en comparación con la potencia de transmisión se ve disminuida, ya que influye mucho el movimiento que tienen los equipos transmisor y receptor, así como también la distancia entre la antena del transmisor y la antena de recepción, en este caso la distancia de las pruebas es muy corta pero hay que tomar en cuenta que es un sistema RFID y no un sistema ITS.

#### 5.4 Probabilidad de Error del Bit

La tasa de error binario (BER) se define como el número de bits recibidos de forma incorrecta respecto al total de bits enviados durante un intervalo especifico de tiempo. Es un parámetro usado para modelar un canal de comunicación. En este caso, en la investigación no se profundiza en esta medición, se optó por enfocarse a obtener de las pruebas realizadas con anterioridad la probabilidad de error de bit que puede calcularse con la siguiente ecuación  $[10]$ :

<span id="page-73-0"></span>
$$
P_e = \frac{E_b}{N_b} \tag{5.8}
$$

donde  $P_e$  es la probabilidad de error del bit,  $N_b$  es el número total de bits transmitidos,  $E_b$  es el error total de bits una vez recibidos.

En este caso con los bits que tenemos en el receptor se hace un conteo de todos los bits y con un algoritmo sencillo de comparación se saca el número total de

|                | <b>TX</b>    |                |                | <b>RX</b>      |                | <b>ERRORES</b>          |
|----------------|--------------|----------------|----------------|----------------|----------------|-------------------------|
| $\bf{0}$       | $\bf{0}$     | $\mathbf 0$    | $\bf{0}$       | $\bf{0}$       | $\mathbf{0}$   | $\Omega$                |
| 1              | $\bf{0}$     | $\bf{0}$       | $\bf{0}$       | 0              | $\bf{0}$       | 1                       |
| $\mathbf{0}$   | $\bf{0}$     | $\mathbf{1}$   | $\overline{0}$ | 0              | $\bf{0}$       | 1                       |
| $\bf{0}$       | 1            | $\bf{0}$       | $\bf{0}$       | $\bf{0}$       | $\bf{0}$       | 1                       |
| $\bf{0}$       | $\mathbf{1}$ | $\mathbf{1}$   | $\bf{0}$       | $\bf{0}$       | $\bf{0}$       | $\overline{2}$          |
| $\mathbf{1}$   | $\bf{0}$     | 1              | $\bf{0}$       | 0              | $\bf{0}$       | $\overline{a}$          |
| $\overline{1}$ | $\mathbf{0}$ | $\bf{0}$       | $\overline{0}$ | $\bf{0}$       | $\bf{0}$       | 1                       |
| $\overline{0}$ | 1            | 1              | $\overline{1}$ | $\mathbf{1}$   | $\bf{0}$       | $\overline{a}$          |
| 1              | $\bf{0}$     | $\mathbf 0$    | $\bf{0}$       | 1              | 1              | 3                       |
| $\bf{0}$       | 1            | $\bf{0}$       | $\bf{0}$       | 1              | 1              | 1                       |
| $\bf{0}$       | 1            | $\mathbf{1}$   | $\Omega$       | $\mathbf{1}$   | $\overline{1}$ | $\Omega$                |
| $\overline{1}$ | 1            | $\bf{0}$       | $\mathbf{1}$   | 1              | 1              | 1                       |
| 1              | 1            | $\bf{0}$       | $\overline{0}$ | $\overline{0}$ | $\bf{0}$       | $\overline{2}$          |
| $\mathbf{1}$   | $\bf{0}$     | $\mathbf 0$    | 0              | 0              | $\bf{0}$       | 1                       |
| $\bf{0}$       | $\bf{0}$     | $\bf{0}$       | $\bf{0}$       | 1              | $\bf{0}$       | $\mathbf{1}$            |
| $\mathbf{1}$   | $\bf{0}$     | $\bf{0}$       | $\bf{0}$       | $\overline{0}$ | $\mathbf{0}$   | 1                       |
| 1              | $\bf{0}$     | 1              | $\bf{0}$       | $\bf{0}$       | $\bf{0}$       | $\overline{2}$          |
| $\bf{0}$       | $\mathbf{0}$ | $\bf{0}$       | $\bf{0}$       | 0              | $\bf{0}$       | $\bf{0}$                |
| 1              | $\bf{0}$     | 1              | $\bf{0}$       | $\bf{0}$       | $\bf{0}$       | $\overline{a}$          |
| $\bf{0}$       | 1            | $\bf{0}$       | $\overline{0}$ | $\overline{0}$ | $\bf{0}$       | 1                       |
| $\mathbf{1}$   | $\bf{0}$     | 1              | $\bf{0}$       | $\bf{0}$       | $\bf{0}$       | $\overline{\mathbf{2}}$ |
| $\bf{0}$       | 1            | $\overline{1}$ | $\bf{0}$       | $\mathbf{1}$   | $\bf{0}$       | $\mathbf{1}$            |

<span id="page-74-0"></span>Tabla 5.1: Muestra de algunos errores de bit.

bits con error, ya sea por desfasamiento, por retardos ó por el ruido en el canal en general. La ecuación consta de hacer una comparación de los bits de transmisión en paralelo con los bits de recepción y obtener los errores de cada uno delos bits como se muestra en la tabla [5.1.](#page-74-0)

|     | TOTAL DE BITS TOTAL DE ERRORES DE BIT IPROBABILIDAD DE ERROR DE BIT I |
|-----|-----------------------------------------------------------------------|
| 147 | 0.353741497                                                           |

<span id="page-74-1"></span>Tabla 5.2: Probabilidad de error de bit.

Luego de obtener los errores de cada uno de los bits de recepción que se obtuvieron por comparación se obtienen el total de errores de bit y el total de bits enviados como se observa en la tabla [5.2.](#page-74-1)

Con la ecuación [5.8](#page-73-0) podemos deducir la probabilidad de error de bit. En mi caso el error es el siguiente:

$$
P_e = 0.353741\tag{5.9}
$$

Con esto se puede observar que si hay una porción de los bits que enviamos con error de 35 % nada despreciable, pero es tolerable el error para enviar un mensaje en el ambiente trabajado para que haya comunicación entre vehículos.

#### CAPÍTULO 6

# ADAPTACIÓN AL MODELADO DE CANAL

Tener un modelo matem´atico de canal puede ser complejo en las comunicaciones inal´ambricas, pero es muy importante tenerlo en cuenta a la hora de trabajar en este ambiente.

Este capítulo se especifica en adaptar a los modelos antes expuestos los parámetros que se obtuvieron experimentalmente, y as´ı hacer empatar con nuestro escenario y poder obtener comparaciones interesantes que nos lleve como resultado final a una conclusión. Después de haber adaptado los modelos propuestos se analizarán los parámetros que se cambiaron así como los que quedaron normalizados.

### 6.1 ADAPTACIÓN DEL MODELADO DE CANAL

En el capitulo 3 se hizo la selección de varios modelos de canal que representan una mayor semejanza al ambiente propuesto. A continuación se presentan los tres modelos de canal adaptados a nuestros parámetros y al ambiente que se trabajó.

#### 6.1.1 Modelo de dos rayos

El modelo de Dos rayos da como resultado la potencia con respecto a la distancia entre el transmisor y el receptor.

Aquí se trata de modelar la potencia con respecto a la distancia, que esta entre 2 y 10 metros de separación entre el Tx y Rx. Agregando los parámetros generados en las pruebas que se hicieron, se obtiene el resultado siguiente que a continuación se muestra en la figura [6.1,](#page-77-0) el modelo de dos rayos contra el modelo de Friis.

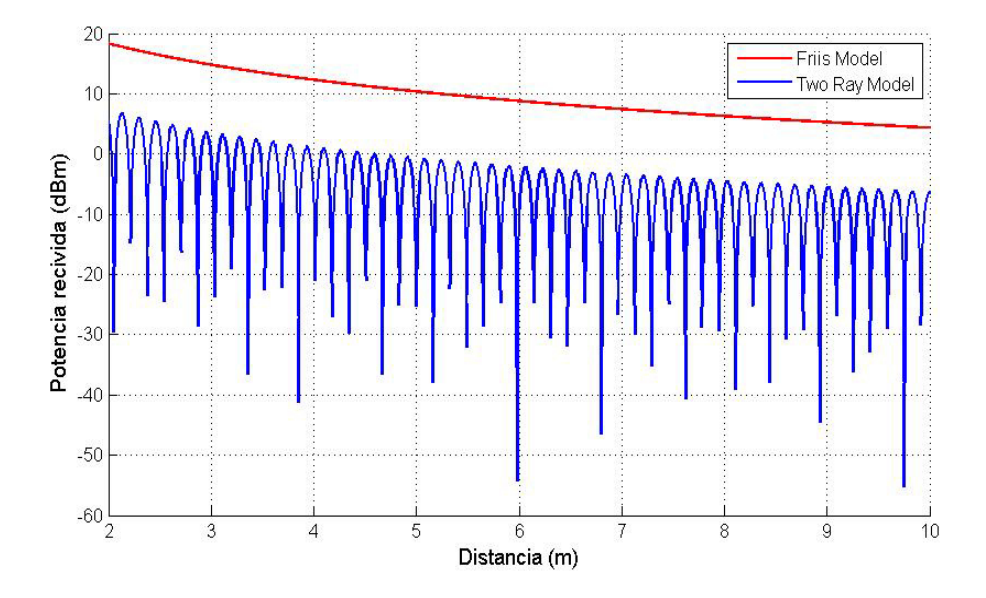

<span id="page-77-0"></span>Figura 6.1: Modelo de dos rayos contra el modelo de Friis.

La frecuencia es de 915 MHz por lo tanto la longitud de onda es de 0.3278 m. Tanto la altura del transmisor como la del receptor es de 0.51 cm. con una potencia de transmisión de 0.1 W. El factor de polarización  $\Gamma(\alpha)$  se normaliza en nuestro caso, esto factor toma en cuenta la polarización horizontal, y en nuestro escenario puede tener ambas polarizaciones,haciendo unitario el valor hace mas especifico al escenario.

Se puede resumir que el modelo en el espacio libre se comporta con una diferencia de potencia 10 dBm aproximadamente con respecto al modelo de dos rayos, hay que tomar en cuenta que este modelo tiene mas parámetros a tomar en cuenta que el modelo en el espacio libre, por eso la diferencia de potencias entre un modelo y otro. Cabe se˜nalar que hasta el momento no nos hemos metido con dos cuerpos en movimiento, es decir que este modelo matem´atico nos ayuda mucho para obtener la potencia, pero se necesita algo un poco mas especifico para hacer el modelo mas realista.

#### 6.1.2 Modelo de tres rayos

En este modelo de tres rayos se trata de caracterizar el canal, es decir, con este modelo obtenemos la señal propagada en el ambiente ITS-RFID.

Con el modelo de tres rayos que representa la propagación de la señal generada se obtiene la magnitud de la señal para obtener la potencia contra la distancia, en la figura [6.2](#page-78-0) se presenta el resultado a partir del modelo de tres rayos.

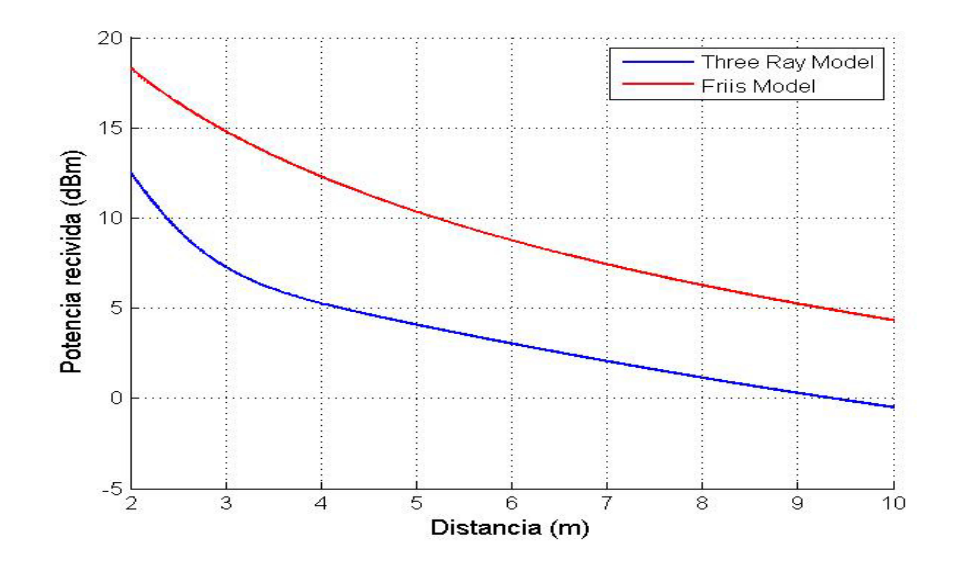

<span id="page-78-0"></span>Figura 6.2: Potencia con el modelo de tres rayos.

Por ultimo, suponiendo que nuestros dos vehículos están en movimiento, se agrego la fase al rayo con linea de vista como se muestra en la ecuación [6.1.](#page-79-0)

El cambio se hace tomando en cuenta el rayo directo, por lo que este cambio genera que se observen desvanecimientos a lo largo de la distancia, se comparo como el modelo de dos rayos de Orosco por lo tanto lo podemos comparar con el mismo, teniendo como resultado la figura [6.3.](#page-79-1)

El modelo de potencia queda de la siguiente manera:

<span id="page-79-0"></span>
$$
P_r = P_t \left[ \frac{\lambda}{4\pi} \right]^2 \left| \frac{\sqrt{G_l} e^{-j\Delta\Phi_l}}{l} + \sum_{i=1}^2 \frac{R_i \sqrt{G_{ri}} e^{-j\Delta\Phi_i}}{x_i} \right|^2 \tag{6.1}
$$

donde  $\Delta \Phi_l = 2\pi (l)/\lambda$ .

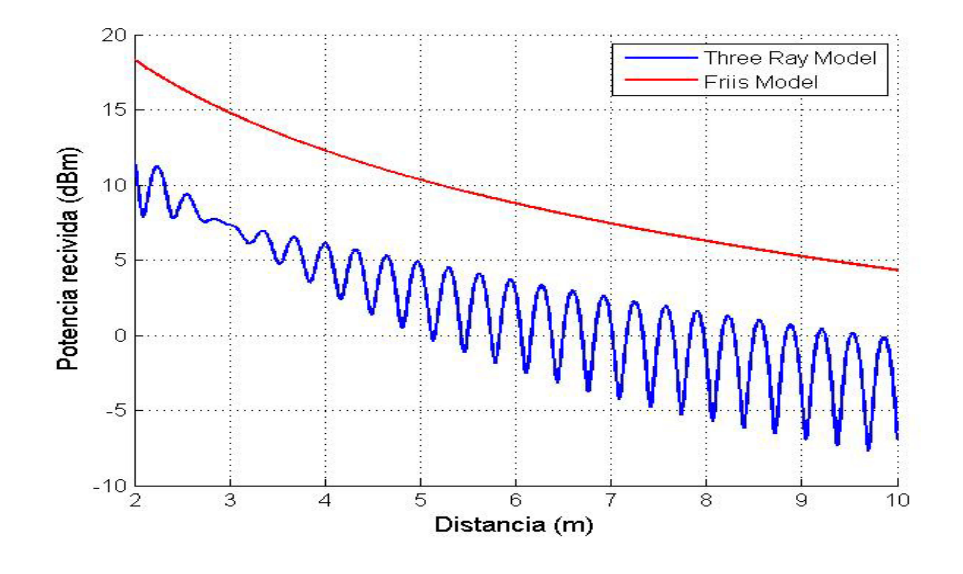

<span id="page-79-1"></span>Figura 6.3: Potencia con el modelo de tres rayos modificado.

Se puede observar en la figura [6.3](#page-79-1) la potencia recibida frente a la distancia de 2 a 10 mts. Tomamos como dato de entrada los mismos parámetros de la prueba un vehículo tras de otro. En este caso las ganancias con reflexión en el pavimento y con reflexión en el cofre las hemos considerado unitarias con excepción de las ganancias del rayo directo que en este caso es la mas importante, esto para que no afecte a la potencia de la señal ya que la ganancia en los rayos reflectivos puede cambiar y hacer que decaiga la potencia a corta distancia, se pueden observar mejor estos tres rayos en la figura [2.3.](#page-35-0)

En conclusión, como se puede observar en la figura [6.3](#page-79-1) la potencia de recepción va en caída llegando al rededor de 0 dBm, en este punto se puede hacer comparación con los resultados del modelo de dos rayos de la sección anterior.

#### 6.1.3 CIR

Para adaptar este modelo, se simula a partir de la ecuación 2.7 de David W. Matolak del capitulo 2, para obtener la respuesta al impulso en función del tiempo. Este modelo contiene retardos en el tiempo y desplazamiento Doppler a diferencia de los modelos anteriores, que lo hacen mas realista ya que se asemeja mas a nuestro escenario.

A continuaci´on se observa en la figura [6.4](#page-81-0) que representa como se propaga la señal en el ambiente ITS. Este resultado se obtuvo con el Modelo CIR pero con nuestros parámetros, la amplitud  $\alpha$  es 0.04 v, con un retraso  $\tau$  de 9  $\mu$ s, con un tiempo t de 1.905 ms, la velocidad v de 7.72 km/h y el proceso de persistencia se considera unitario porque en este trabajo no es primordial saber el tiempo de la trayectoria. Por lo tanto en este caso solo tenemos un valor en la sumatoria de retardos, con un solo retardo obtendremos el resultado del sistema.

Con la se˜nal FM0 obtenida de las pruebas realizadas en el laboratorio en fun-ción del tiempo presentada en la figura [6.5,](#page-81-1) podremos hacer la convolución de ambas señales.

Tenemos que estas dos se˜nales, la respuesta al impulso del canal y la forma de onda en el tiempo son sistemas lineales invariantes en el tiempo (LTI), por lo tanto la convolución de las señales esta dada por [\[19\]](#page-94-0):

$$
y(t) = x(t) * h(t)
$$
\n
$$
(6.2)
$$

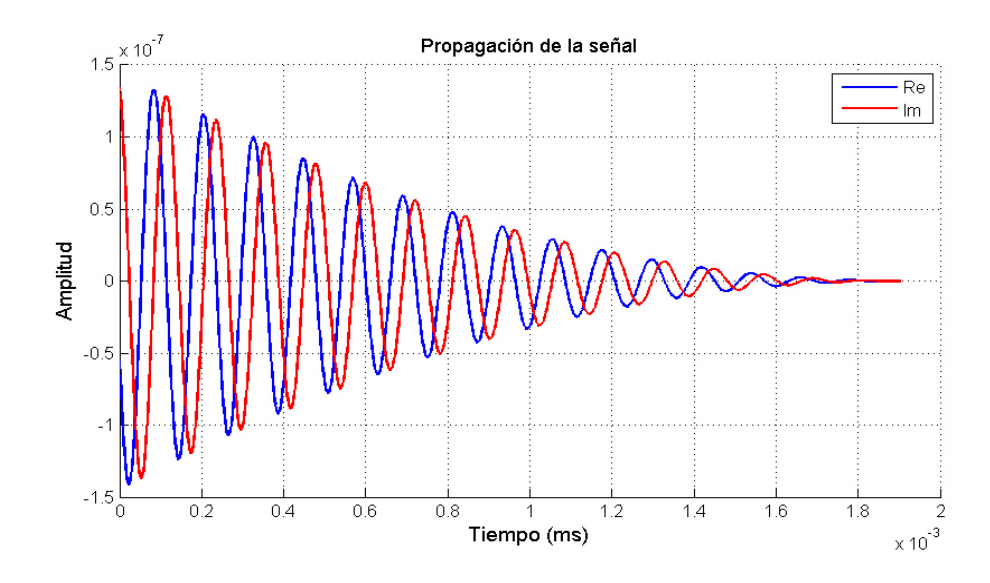

<span id="page-81-0"></span>Figura 6.4: Propagación de la señal en el ambiente ITS.

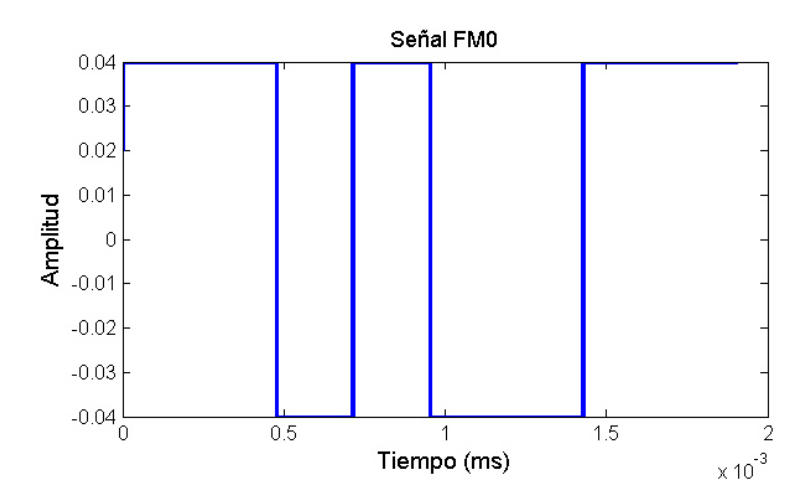

<span id="page-81-1"></span>Figura 6.5: Señal FM0, secuencia 101.

donde  $x(t)$  representa la señal FM0,  $h(t)$  representa la propagación de la señal y  $y(n)$  representa la señal convolucionada, se puede observar de manera gráfica la convolución en la figura [6.6.](#page-82-0)

Luego de obtener la convolución de la señal, podemos obtener la potencia obteniendo la magnitud de la misma señal, teniendo como resultado la siguiente figura [6.7:](#page-82-1)

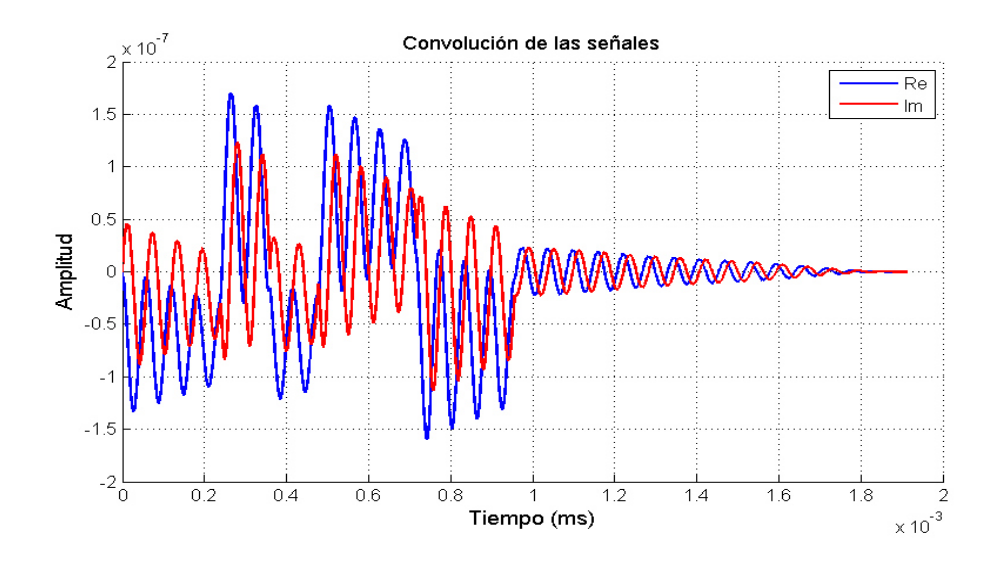

<span id="page-82-0"></span>Figura 6.6: Convolución de las señales.

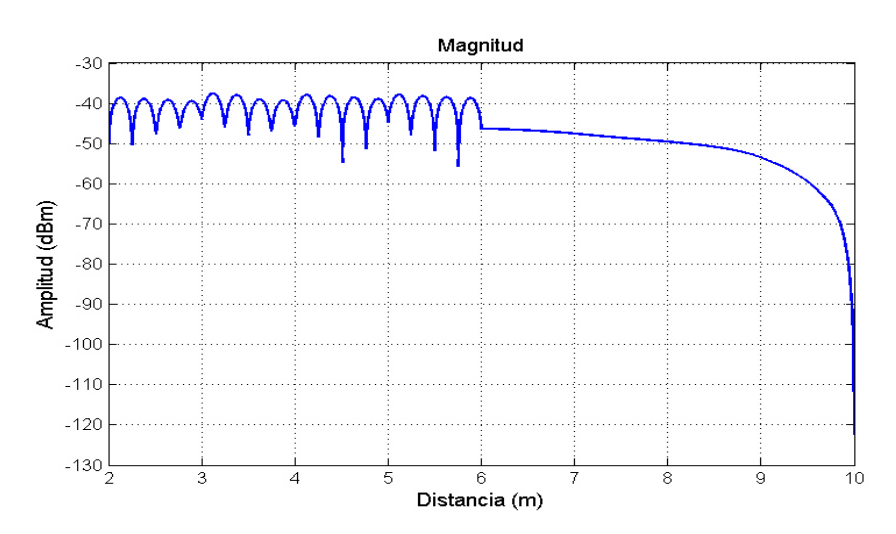

<span id="page-82-1"></span>Figura 6.7: Potencia con el modelo de la CIR.

Este resultado es muy contundente a la hora de comparar los tres modelos matemáticos, como se puede apreciar la potencia de la señal en el medio de transmisión se ve que inicia cerca de los -40  $dBm$  y luego conforme pasa el tiempo(o la distancia) decrece de forma exponencial alcanzando al rededor de los  $-110$   $dBm$ .

#### CAPÍTULO 7

## **CONCLUSIONES**

En este capitulo final se muestran las conclusiones de esta investigación, además se muestra el trabajo a futuro.

#### 7.1 Conclusiones generales

Adaptar nuestro escenario es muy importante y estos modelos matemáticos facilitan la interpretación del comportamiento de la propagación de las señales, el objetivo es ver el comportamiento de dichas se˜nales para de all´ı tomar decisiones que nos lleven a crear sistemas de redes de vehículos óptimos, En el caso de esta investigación se trabajó pensando en llegar a implementar el sistema RFID en el ambiente ITS y así integrar tecnologías que trabajan en paralelo hoy en día.

Sabemos que el ambiente en el que aplica el modelo de D. Matolak es ITS y emplea frecuencias mas elevadas que la que implementa el protocolo ISO-18000-6c con RFID, por lo cual es bueno trabajar con los modelos en el ambiente ITS y en el ambiente RFID ya que podemos hacer comparaciones entre los comportamientos de las potencias.

En la sección de modelos matemáticos del canal, como podemos ver, en el modelo de Matolak la potencia llega muy por debajo de la potencia necesaria para energizar un tag, pero si consideramos antenas para los equipos con mayor ganancia y unos equipos de procesamiento mas robustos se puede lograr el objetivo. Podemos considerar que la integración de las tecnologías RFID e ITS se puede llevar a cabo.

Se logra el objetivo de esta tesis, ya que se pudo trabajar en los modelos, gracias a que se implemento parte del protocolo en los equipos y se logro hacer la comunicación entre los dos radios USRP-2920.

#### 7.2 Trabajo a futuro

En trabajo a futuro, como se había mencionado, se puede implementar todo los resultados que se tienen en esta investigación con equipo mas potente como lo son antenas y equipo mas robusto para que se tenga una mejor y más eficiente comunicación de los radios. También a futuro se planea hacer pruebas fuera del laboratorio, ya se en áreas urbanas o en carreteras as como realizar pruebas a mas altas velocidades (entre 50 y 90 Km/h).

Por el lado de los esquemas de la recepción del a información, la interferencia inter símbolo es un tema que se puede investigar mas a fondo.

Finalmente se tiene que implementar totalmente el protocolo ISO 18000 6C en los equipos, para la correcta función del protocolo.

#### APÉNDICE A

# PLATAFORMA EXPERIMENTAL

Aquí se muestra mas a fondo el contenido mas importante del software como lo es la programación. Además se anexan los detalles del experimento realizado.

### A.1 DIAGRAMA DE BLOQUES (PROGRAMACIÓN)

A continuación se muestran las 8 posibles combinaciones (del  $0$  al  $7$ ) en una estructura de casos que como resultado nos dara una matriz de 6 númers de una dimensión de 1 a -1.

El primer caso "0" lo que equivale en binario a 000, nos da como respuesta una matriz como se verá a continuación generando el siguiente pulso:

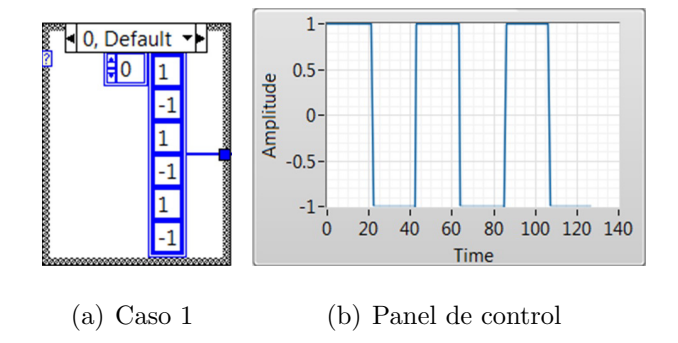

Figura A.1: Generación de pulso 0 (binario 000).

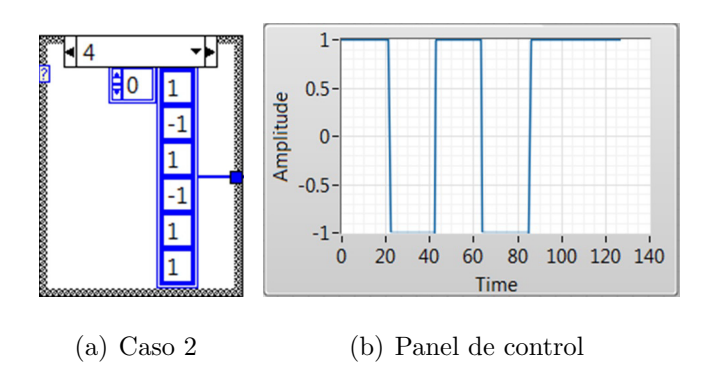

El segundo caso "1" lo que equivale en binario a 001, obtenemos lo siguiente:

Figura A.2: Generación de pulso 1 (binario 001).

El tercer caso "2" lo que equivale en binario a 010, obtenemos lo siguiente:

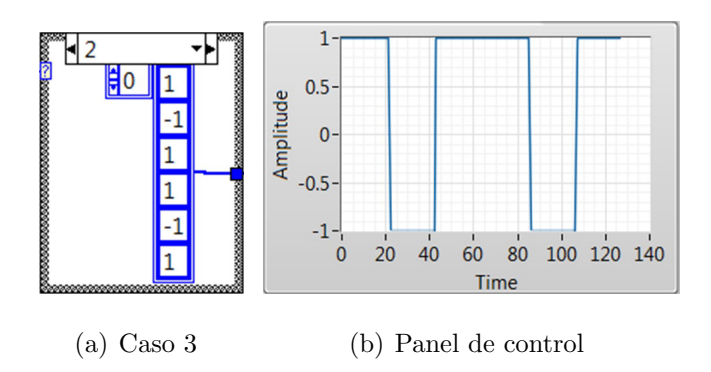

Figura A.3: Generación de pulso 2 (binario 010).

El cuarto caso "3" lo que equivale en binario a 011, obtenemos lo siguiente:

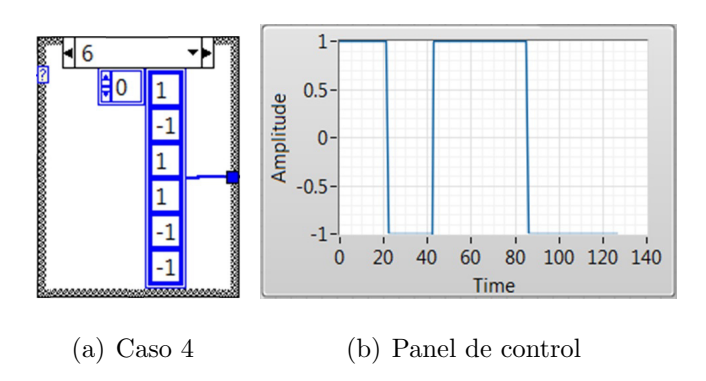

Figura A.4: Generación de pulso 3 (binario 011).

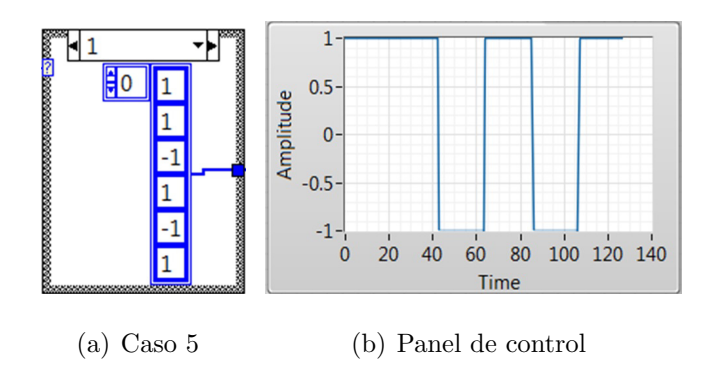

El quinto caso "4" lo que equivale en binario a 100, obtenemos lo siguiente:

Figura A.5: Generación de pulso 4 (binario 100).

El sexto caso "5" lo que equivale en binario a 101, obtenemos lo siguiente:

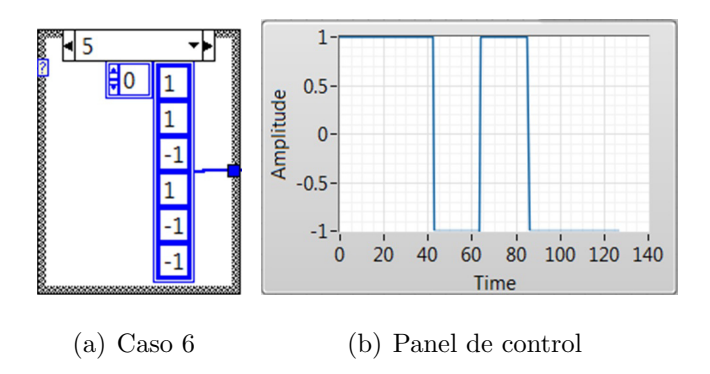

Figura A.6: Generación de pulso 5 (binario 101).

El séptimo caso " $6$ " lo que equivale en binario a 110, obtenemos lo siguiente:

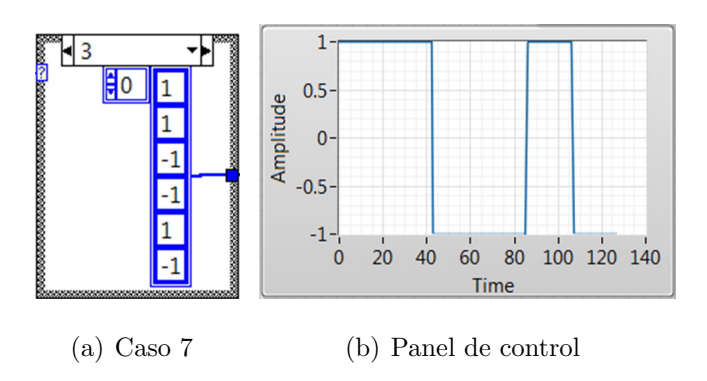

Figura A.7: Generación de pulso 6 (binario 110).

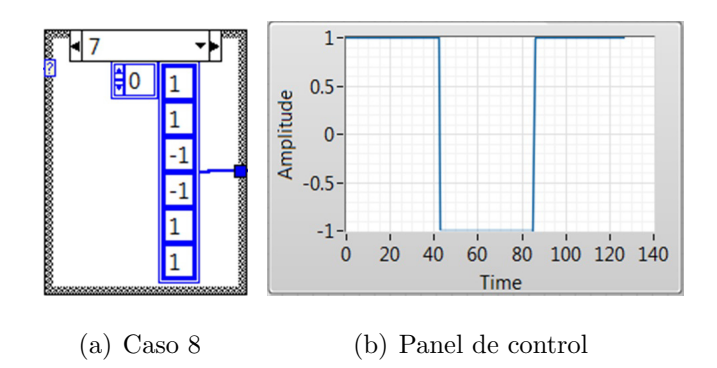

El octavo caso "7" lo que equivale en binario a 111, obtenemos lo siguiente:

Figura A.8: Generación de pulso 7 (binario 111).

A continuación se muestra la construcción del dato *dummy* con los 8 casos anteriores agregados:

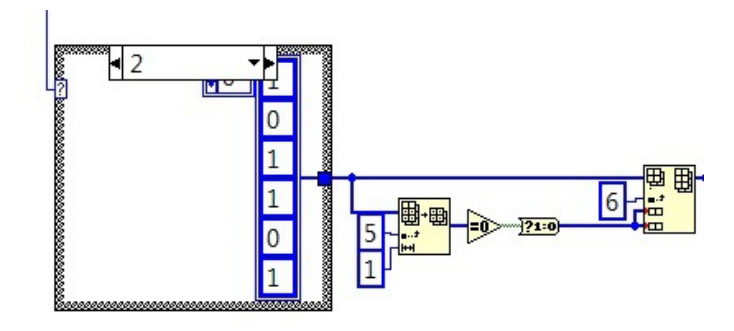

Figura A.9: Diagrama de bloques que genera el dato *dummy*.

El historial del lado del equipo receptor se muestra a continuación:

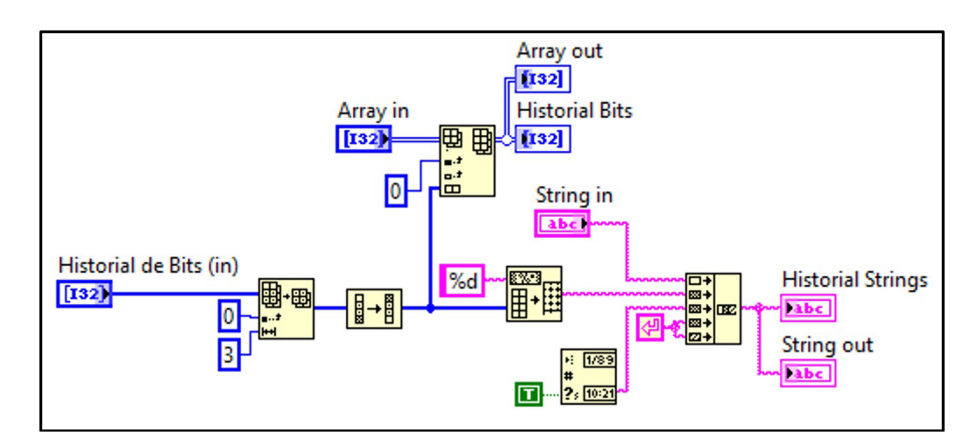

Figura A.10: Diagrama de Bloques del Historial de bits.

También es importante mostrar el diagrama de bloques para guardar las muestras que nos permitirán adquirir la información recabada de las pruebas, como se muestra a continuación:

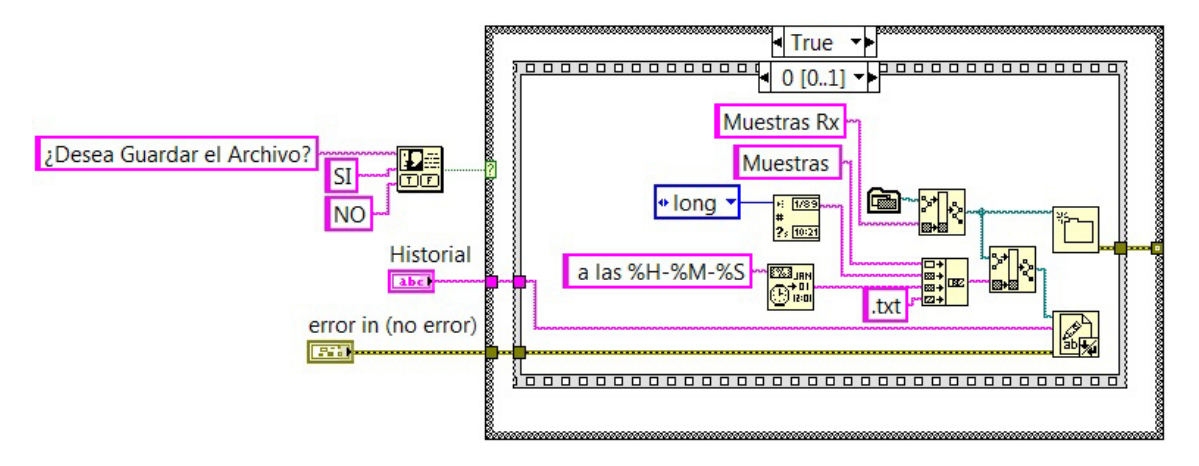

Figura A.11: Diagrama de Bloques del subVI de guardar.

Para tener un mejor maneje de los datos se generan las gráficas con el siguiente bloque:

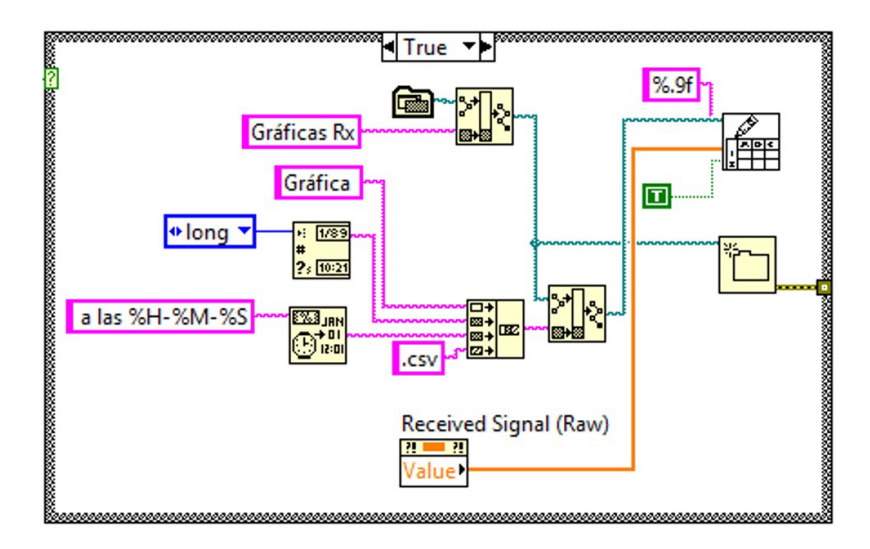

Figura A.12: Diagrama de bloques de la generación de gráficas de los datos adquiridos.

La implementación parcial del FM0 en el transmisor que se mostró paso a paso durante el capitulo 4 se muestra una vista mas completa del diagrama de bloques construido en la siguiente figura [A.13.](#page-90-0)

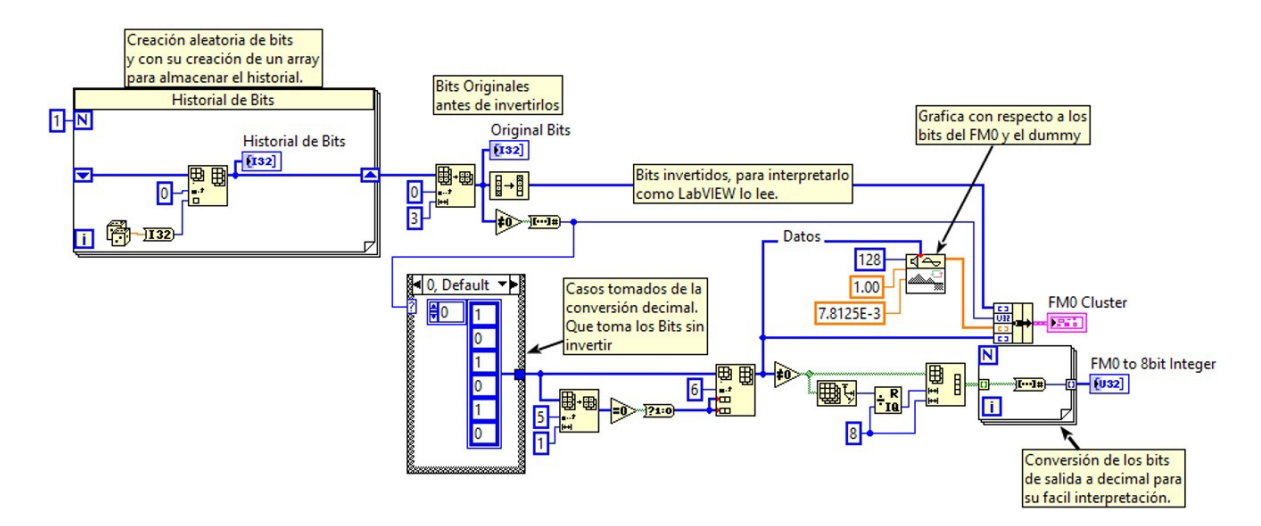

Figura A.13: Implementación de FM0 en LabVIEW.

### <span id="page-90-0"></span>A.2 Experimento

En esta tesis los participantes Jacob Borbon Onofre, Edwin Cortez y Jorge Jaramillo contribuyeron a realizar los experimentos en laboratorio, armando el escenario, recabando datos, y en algunas modificaciones al software.

#### A.2.1 Equipo involucrado en las pruebas

- Dos equipos USRP-2920 de *National Instruments* que operan con multiprotocolo.
- Dos Antenas (VERT 400) vertical tri banda para los USRP.
- Dos cables *Ethernet* (para los USRP).
- Dos adaptadores a la corriente directa y sus cables (para los USRP).
- **Dos baterías 6 v 3.5 Amp/Hr Modelo PS-630** *Power Sonic* **(para los USRP).**
- Dos computadoras portátiles con *Software* LabVIEW 2014.
- Dos *mouse* (para las computadoras portátiles).
- Dos estructuras móviles para acoplar los USRP (carritos).
- Analizador de espectro.

## A.3 PARÁMETROS ADQUIRIDOS

Con la información adquirida de los datos, se confección para ser manejables y podamos sacar los parámetros. En la figura [A.14](#page-91-0) se agregan los comandos para obtener los  $2x10^4$  vectores y obtener las tres gráficas con cada una de las muestras de los archivos xlsx.

```
clear all
c1cformat long
s=1:1:20000;%Vector de 20000 puntos
b=xlsread('Prueba 12-51.xlsx');
figure (1)
plot (s,b)
title ('Prueba Pulso FM0 12:51')
c=xlsread('Prueba 1-00.xlsx');
figure (2)
plot(s,c)title ('Prueba Pulso FM0 1:00')
d=xlsread('Prueba 1-07.xlsx');
figure (3)
plot (s,d)
title ('Prueba Pulso FM0 1:07')
```
<span id="page-91-0"></span>Figura A.14: Comandos para generar las gráficas con 20000 muestras.

# BIBLIOGRAFÍA

- [1] ANDERSON, H. R., M. Sc y P. ENG, «A Ray-Tracing Propagation Model for Digital Broadcast Systems in Urban Areas✮✮, *IEEE Transactions on Broadcasting*, **39**(3), págs. 309–317, 1993.
- [2] Boeglen, H., B. Hilt, P. Lorenz, J. Ledy, A.-m. Poussard y L. Xlimsic, ✭✭A Survey of V2V Channel Modeling for VANET Simulations✮✮, *2011 Eighth International Conference on Wireless On-Demand Network Systems and Services*, p´ags. 117–123, 2011.
- [3] DAVIS, J. S. y J. P. M. G. LINNARTZ, «Measurements of Vehicle-to-Vehicle RF Propagation Measurements<sup>\*</sup>, *Proc. Asilomar Conference*, págs. 470–474, 1995.
- [4] DHAR, S., R. BERA, R. B. GIRI, S. ANAND, D. NATH y S. KUMAR, «An Overview of V2V Communication Channel Modeling✮✮, *IJCA Proceedings on International Symposium on Devices MEMS, Intelligent Systems & Communication (ISDMISC)*, (1), págs. 24–31, 2011.
- [5] DOBKIN, D. M., *The RF in RFID: UHF RFID in Practice*, segunda edición, 2013.
- [6] Emmelmann, M., B. Bochow y C. C. Kellum, *Vehicular Networking: Automotive applications and Beyond*, 2010.
- [7] Fernandez De Las Heras, L. A. ´ , *Estudio sobre la codificaci´on conjunta canal-fuente en sistema UHF RFID*, Tesis Doctoral, Instituto Tecnológico y De Estudios Superiores De Monterrey, 2009.
- [8] GOLDSMITH, A., *Wireless Communications*, Cambridge, 2004.
- [9] ISO/IEC, «International Standard ISO/IEC 18000-6c», , 2006.
- <span id="page-93-1"></span>[10] Jeruchim, M. C., ✭✭Techniques for Estimating the Bit Error Rate in the Simulation of Digital Communication Systems✮✮, *IEEE Journal On Selected Areas In Communications*, 2(1), págs. 153–170, 1984.
- [11] Karagiannis, G., O. Altintas, E. Ekici, G. Heijenk, B. Jarupan, K. LIN y T. WEIL, «Vehicular Networking: A Survey and Tutorial on Requirements, Architectures, Challenges, Standards and Solutions✮✮, *IEEE Communications Surveys & Tutorials*,  $13(4)$ , págs. 584–616, 2011.
- [12] MATOLAK, D. W., «Channel modeling for vehicle-to-vehicle communications», *IEEE Communications Magazine*, 46(5), págs. 76–83, 2008.
- [13] Matolak, D. W., ✭✭V2V Communication Channels: State of Knowledge, New Results, and What's Next<sup>\*</sup>, en *Communication Technologies for Vehicles*, May, p´ags. 1–21, 2013.
- [14] MATOLAK, D. W., «Modeling the vehicle-to-vehicle propagation channel: A review✮✮, *Radio Science*, 49(TOC), p´ags. 721–736, 2014.
- [15] MATOLAK, D. W., I. SEN y W. XIONG, «Channel Modeling for V2V Communications✮✮, *2006 Third Annual International Conference on Mobile and Ubiquitous Systems: Networking & Services*, p´ags. 1–7, 2006.
- [16] MUÑOZ, D., R. RODRÍGUEZ y S. VILLAREAL REYES, «Channel Impairments for V2V Communications in ITS Scenarios✮✮, en *Wireless Technologies in Vehicular Ad Hoc Networks*, p´ags. 127–147, 2012.
- <span id="page-93-0"></span>[17] NI, «NI USRP  $TM - 2920$  Device Specifications», , 2012.
- [18] Orosco, R., *Análisis de modelos de propagación e interferencia de la tecno*logía RFID pasiva de UHF para aplicación en la identificación vehicular, Tesis Doctoral, Instituto Politécnico Nacional, 2011.
- <span id="page-94-0"></span>[19] Proakis, J. G. y D. G. Manolakis, *Tratamiento Digital de Se˜nales*, cuarta edición, 2007.
- [20] Rappaport, T. S., *Wireless Communications: Principles and Practice*, segunda edición, 2002.
- [21] SHEARMAN, S., «Packet-based Digital Link», , 2015, URL [https://decibel.](https://decibel.ni.com/content/docs/DOC-18801) [ni.com/content/docs/DOC-18801](https://decibel.ni.com/content/docs/DOC-18801).
- [22] STÜBER, G. L., *Principles of Mobile Communication*, segunda edición, 2002.
- [23] TURIN, G. L., F. D. CLAPP, T. L. JOHNSTON y S. B. FINE, «A Statistical Model of Urban Multipath Propagation✮✮, *IEEE Transactions on Vehicular Technology*, **21**(1), págs. 1–9, 1972.
- [24] Uzcátegui, R. A. y G. Acosta-Marum, «WAVE : A Tutorial», *IEEE Communications Magazine*, págs. 126–133, 2009.
- [25] WANG, C.-x. y X. CHENG, «Vehicle-to-Vehicle Channel Modeling and Measurements : Recent Advances and Future Challenges<sup>\*</sup>, (November), págs. 96–103, 2009.

# RESUMEN AUTOBIOGRÁFICO

Ing. Jesús Edgar Cortez Aguilar

Candidato para obtener el grado de Maestría en Ciencias de la Ingeniería Eléctrica con orientación en Telecomunicaciones

Universidad Autónoma de Nuevo León Facultad de Ingeniería Mecánica y Eléctrica

Tesis: ESQUEMAS DE CODIFICACIÓN EN CANALES ITS